# **Solved by sam pari**

## **MIDTERM EXAMINATION**

Spring 2010 CS101- Introduction to Computing

Ref No: 1340580 Time: 60 min Marks: 38

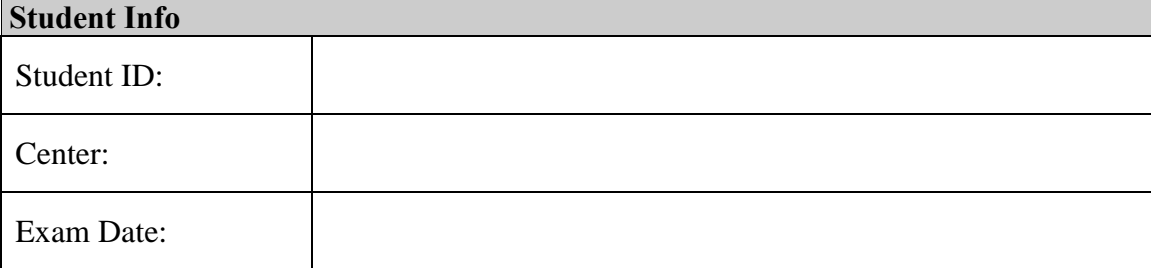

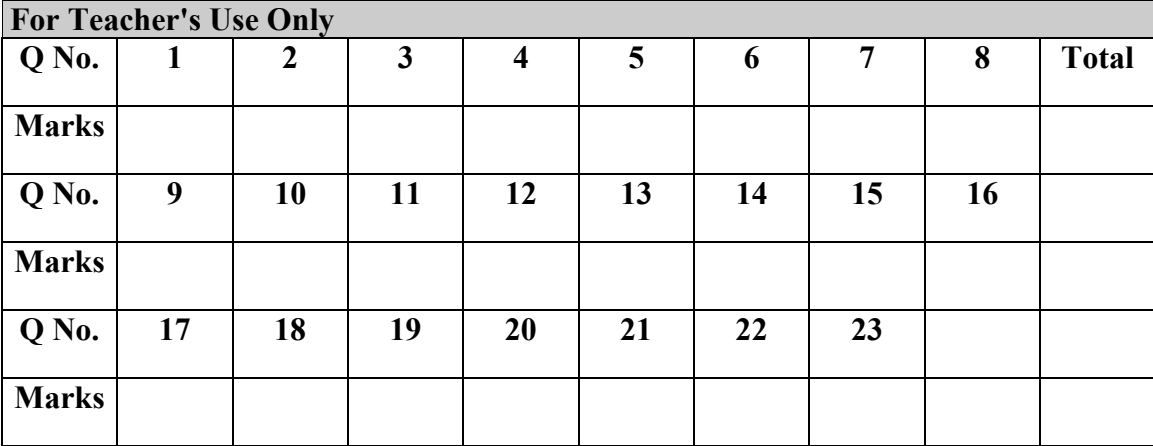

## **Vacuum tubes were replaced by \_\_\_**

- **►** Punch cards
- **►** Transistors
- **►** Micro Processors
- ▶ Resistors

#### **Question No: 2 ( Marks: 1 ) - Please choose one**

Hexadecimal number system is based on -------------------- digits

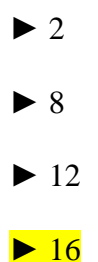

#### **Question No: 3 ( Marks: 1 ) - Please choose one**

Java script interact with user through\_\_\_\_\_\_\_\_\_\_\_\_\_\_

- **►** Special control
- **►** Internet explorer
- **►** Event handlers
- **►** Java script does not interact with user

Which one is correct for JavaScript?

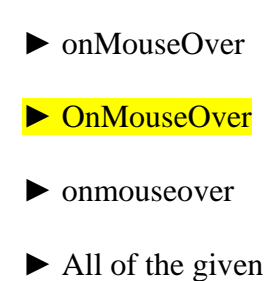

## **Question No: 5 ( Marks: 1 ) - Please choose one**

Programs that reside on Web servers and receive info that a user enters in a form, are known as:

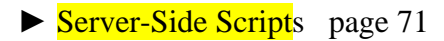

- **►** Client-Side Scripts
- **►** Super Scripts
- **►** Form Scripts

#### **Question No: 6 ( Marks: 1 ) - Please choose one**

The \_\_\_\_\_\_ is connected to all other modules of the microprocessor.

 **►** Control unit

- **►** Memory unit
- ▶ Floating Point unit
- **►** Arithmetic and Logic unit

#### **Question No: 7 ( Marks: 1 ) - Please choose one**

WWW stands for:

- **►** Wide World Web
- **►** World Wide Web
- **►** World White Web
- **►** World Web Wide

#### **Question No: 8 ( Marks: 1 ) - Please choose one**

Supercomputers are used in:

- **►** Weather forecasting
- **►** Aeroplane mnufacturing
- **►** Atomic bomb experiments
- **►** All of the given choices

#### **Question No: 9 ( Marks: 1 ) - Please choose one**

Which one of these is NOT an example of storage devices?

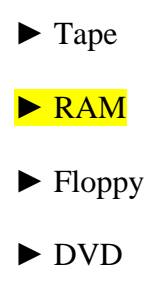

#### **Question No: 10 ( Marks: 1 ) - Please choose one**

To display a checkbox on the web page, we use \_\_\_ tag

- **►** CHECKBOX
- **►** CHECK
- **►** INPUT
- **►** INPUTBOX

#### **Question No: 11 ( Marks: 1 ) - Please choose one**

Users communicate with the computer using a consistent user interface provided by the OS.

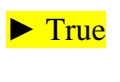

▶ False

#### **Question No: 12 ( Marks: 1 ) - Please choose one**

OO software is all about \_\_\_\_\_\_\_\_\_\_\_\_.

▶ Behaviors

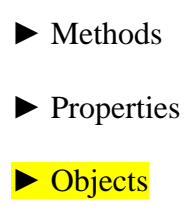

**Question No: 13 ( Marks: 1 ) - Please choose one** 

Web standards are being developed by

 **►** Mozilla

 **►** Microsoft

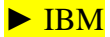

▶ World Wide Web Consortium

#### **Question No: 14 ( Marks: 1 ) - Please choose one**

are great for showing parts of a whole that are generally expressed in percentages.

 **►** Line Charts

 **►** Pie Charts

- **►** Bar Charts
- **►** None of the options described

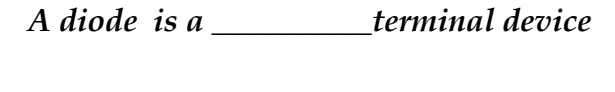

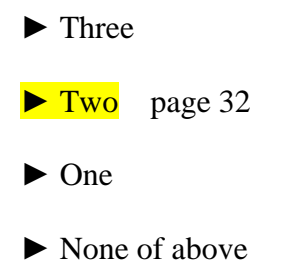

**Question No: 16 ( Marks: 1 ) - Please choose one** 

**Select the attribute of the <form> tag** 

▶ Method

▶ Action

 **►** Value

 **►** All of above

**Question No: 17 ( Marks: 2 )** 

**Explain briefly the different techniques that are used to embed JavaScript code in a web page?**

**Question No: 18 ( Marks: 2 )** 

What is an interpreter? Write its one benifit over compiler.

*Whether response time of a microprocessor is greater or less than that of RAM?* 

**Question No: 20 ( Marks: 3 )** 

#### **Write formula for the following expression**.

- 1) If we want to add the value from cell C3 to C10 we can write
- 2) If we want to add the value of C2 to the value of C4 and than multiply by C6 , the formula is written for

**Question No: 21 ( Marks: 3 )** 

**How can we enter data in more than one line in an html form?**

**Question No: 22 ( Marks: 5 )** 

**What is software life cycle?**

**Question No: 23 ( Marks: 5 )** 

Elaborate greedy algorithm definition with solid example in favour and one counter example?

# **Solve by sam pari**

### **MIDTERM EXAMINATION Spring 2010 CS101- Introduction to Computing (Session - 4)**

**Ref No: 1341114 Time: 60 min Marks: 38** 

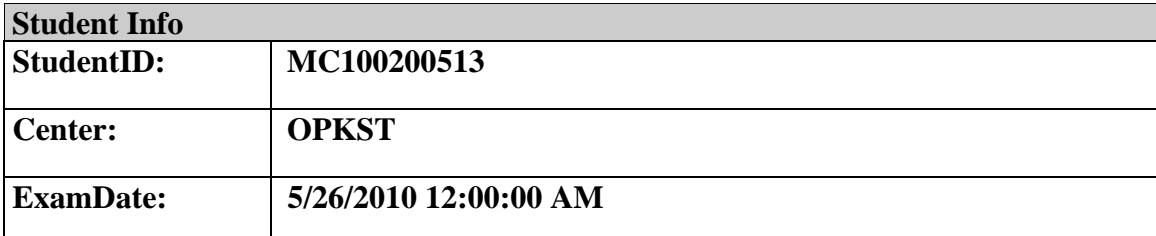

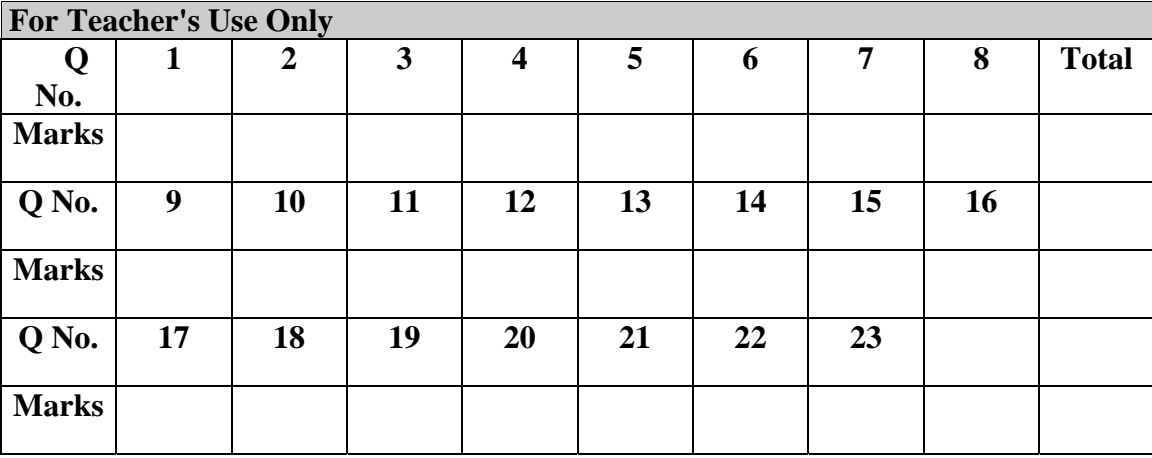

#### **Question No: 1 ( Marks: 1 ) - Please choose one**

**Ada, Countess of Lovelace developed first:**

- ► Computer
- ► Website
- ► Computer Program
- ► Analytical engine

### **Question No: 2 ( Marks: 1 ) - Please choose one**

- **Charles Babbage was a/an**
	- ► Mathematician
	- ► Computer Scientist
	- ► Physician
	- ► Analyst

#### **Question No: 3 ( Marks: 1 ) - Please choose one**

Detailed plan, specifying the required resources and expected deliverables, is done in phase.

#### ► Planning

- ► User Requirements
- $\blacktriangleright$  Design
- ► Developer Specification

#### **Question No: 4 ( Marks: 1 ) - Please choose one**

A computer program that facilitates the communication between the computer and a peripheral device is called\_

#### ► Operating system

- ► Utilities
- ► Language Translator
- ► Device Drives

#### **Question No: 5 ( Marks: 1 ) - Please choose one**

To start an ordered list from 20 instead of 1, we will write

- $\blacktriangleright$  <OL begin = "20">
- $\blacktriangleright$  <OL initiate = "20">

 $\blacktriangleright$  < OL start = "20"  $>$ 

 $\blacktriangleright$  <OL from = "20">

#### **Question No: 6 ( Marks: 1 ) - Please choose one**

\_\_\_\_\_\_\_\_\_ is the best known builder for supercomputers.

- $\blacktriangleright$  Sun
- ► Cray Research page 21
- ► Microsoft
- ► Apple

## **Question No: 7 ( Marks: 1 ) - Please choose one**

Using COLSPAN, number of rows of the current cell should extend itself

► Upward

- ► Downward
- ► Both Upward and Downward
- $\triangleright$  None of the given choices

#### **Question No: 8 ( Marks: 1 ) - Please choose one**

Interactive forms are always placed between \_\_\_ tag-set

- ► TITLE
- ► HEAD
- ► BODY
- ► HTML

## **Question No: 9 ( Marks: 1 ) - Please choose one**

\_\_\_\_\_\_\_\_\_ manages the HW and SW resources ( memory, disk drives etc) of the computer system, often invisibly.

- ► Explorer.exe
- ► System Files
- ► Operating System
- ► Application Software

#### **Question No: 10 ( Marks: 1 ) - Please choose one**

Speakers fall into the hardware category.

► True

► False

#### **Question No: 11 ( Marks: 1 ) - Please choose one**

\_\_\_\_\_\_\_\_\_\_\_\_\_\_ software directly interacts with the hardware.

► Application software

► System software page 60

- ► Dynamic software
- ► Distributed software

## **Question No: 12 ( Marks: 1 ) - Please choose one In spreadsheet, which of the following function is used to solve the equation**  $3x^3 - 2x + 5 = 0$  **?**  $\blacktriangleright$  =COUNTIF  $\blacktriangleright$  =GoalSeek ► None of the above  $\blacktriangleright$  =Sum

#### **Question No: 13 ( Marks: 1 ) - Please choose one**

\_\_\_\_\_\_\_ is known as the best feature in word processing.

- $\blacktriangleright$  Cut
- $\blacktriangleright$  Copy
- ► Paste
- ► Undo

#### **Question No: 14 ( Marks: 1 ) - Please choose one**

- In java script objects may have\_\_\_\_\_\_\_\_\_\_\_ properties.  $\blacktriangleright$  Single
	- ► Several

 $\blacktriangleright$  Multiple  $\blacktriangleright$  All of the given options

#### **Question No: 15 ( Marks: 1 ) - Please choose one**

\_\_\_\_\_\_\_\_\_ are great for showing parts of a whole that are generally expressed in percentages.

- ► Line Charts
- ► Pie Charts page 154
- ► Bar Charts
- ► None of the options described

#### **Question No: 16 ( Marks: 1 ) - Please choose one**

Small Computer System Interface is

- ► Slower and harder to configure then serial and parallel ports
- ► Faster then USB

► Both first choices

► Slower then USB but Faster then serial and parallel page 24

### **Question No: 17 ( Marks: 2 )**

Write the major types of softwares with examples? Answer: System software Application software

## **Question No: 18 ( Marks: 2 )**

What is the major difference between paragraph <p> and Line Break <BR> tags?

## **Question No: 19 ( Marks: 2 )**

Why PASCAL was designed and what is the problem with PASCAL?

#### **Question No: 20 ( Marks: 3 )**

What are the key requirements of E-commerce Software?

### **Question No: 21 ( Marks: 3 )**

Write down the pseudo code for the following flow chart.

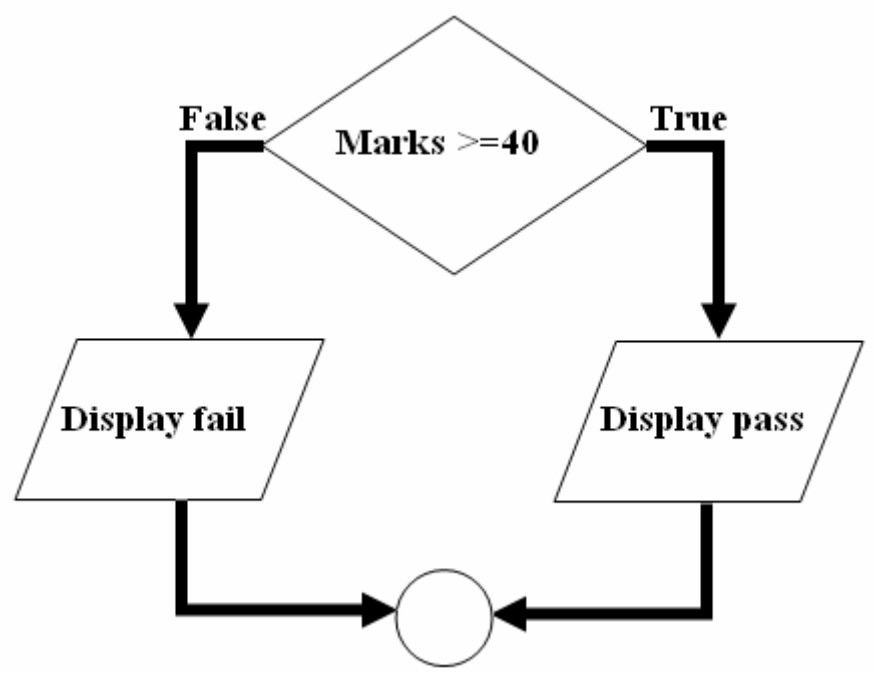

**Question No: 22 ( Marks: 5 ) (a) Write down two positive features of client-side scripting.**

## **(b) Discuss two deficiencies of JavaScript.**

**Question No: 23 ( Marks: 5 )** 

What are the key features of a word processor?

# **Solved by sam pari**

## **MIDTERM EXAMINATION**

Spring 2010 CS101- Introduction to Computing

Ref No: 1340580 Time: 60 min Marks: 38

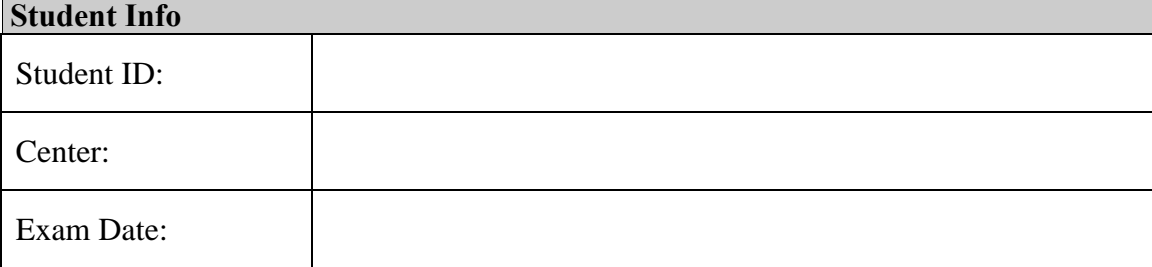

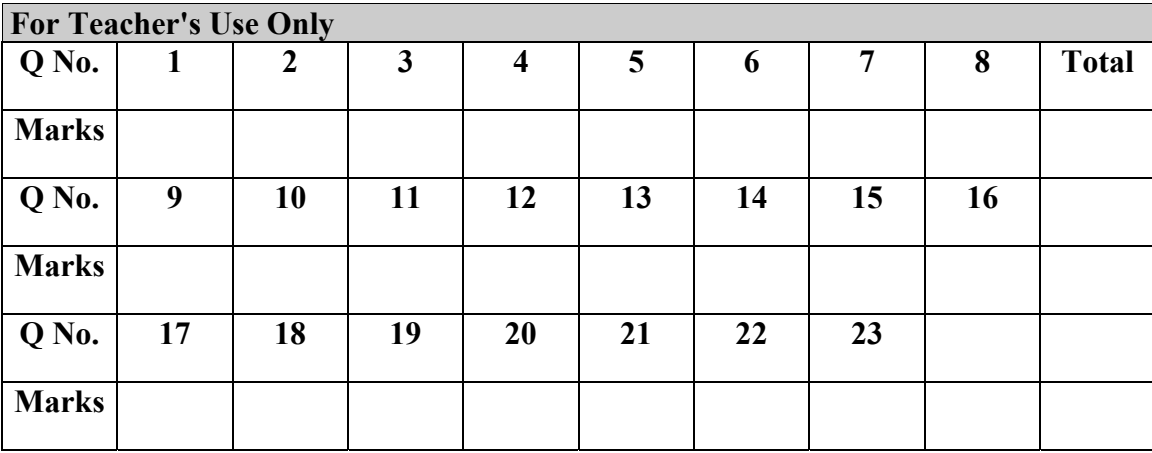

## **Vacuum tubes were replaced by \_\_\_**

- **►** Punch cards
- **►** Transistors
- **►** Micro Processors
- ▶ Resistors

#### **Question No: 2 ( Marks: 1 ) - Please choose one**

Hexadecimal number system is based on -------------------- digits

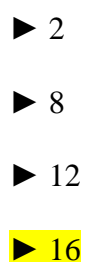

#### **Question No: 3 ( Marks: 1 ) - Please choose one**

Java script interact with user through\_\_\_\_\_\_\_\_\_\_\_\_\_\_

- **►** Special control
- **►** Internet explorer
- **►** Event handlers
- **►** Java script does not interact with user

Which one is correct for JavaScript?

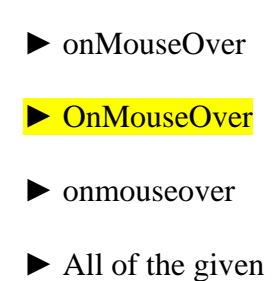

#### **Question No: 5 ( Marks: 1 ) - Please choose one**

Programs that reside on Web servers and receive info that a user enters in a form, are known as:

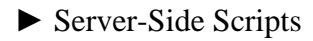

- **►** Client-Side Scripts
- **►** Super Scripts
- **►** Form Scripts

**Question No: 6 ( Marks: 1 ) - Please choose one** 

The \_\_\_\_\_\_ is connected to all other modules of the microprocessor.

 **►** Control unit

- **►** Memory unit
- ▶ Floating Point unit
- **►** Arithmetic and Logic unit

#### **Question No: 7 ( Marks: 1 ) - Please choose one**

WWW stands for:

- **►** Wide World Web
- **►** World Wide Web
- **►** World White Web
- **►** World Web Wide

#### **Question No: 8 ( Marks: 1 ) - Please choose one**

Supercomputers are used in:

- **►** Weather forecasting
- **►** Aeroplane mnufacturing
- **►** Atomic bomb experiments
- **►** All of the given choices

#### **Question No: 9 ( Marks: 1 ) - Please choose one**

Which one of these is NOT an example of storage devices?

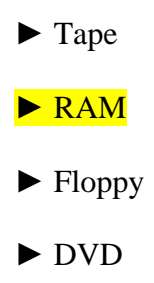

#### **Question No: 10 ( Marks: 1 ) - Please choose one**

To display a checkbox on the web page, we use \_\_\_ tag

- **►** CHECKBOX
- **►** CHECK
- **►** INPUT
- **►** INPUTBOX

#### **Question No: 11 ( Marks: 1 ) - Please choose one**

Users communicate with the computer using a consistent user interface provided by the OS.

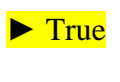

▶ False

#### **Question No: 12 ( Marks: 1 ) - Please choose one**

OO software is all about \_\_\_\_\_\_\_\_\_\_\_\_.

▶ Behaviors

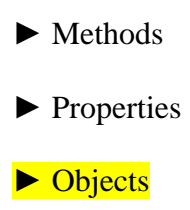

#### **Question No: 13 ( Marks: 1 ) - Please choose one**

Web standards are being developed by

 **►** Mozilla

 **►** Microsoft

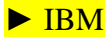

▶ World Wide Web Consortium

#### **Question No: 14 ( Marks: 1 ) - Please choose one**

are great for showing parts of a whole that are generally expressed in percentages.

 **►** Line Charts

 **►** Pie Charts

- **►** Bar Charts
- **►** None of the options described

*A diode is a \_\_\_\_\_\_\_\_\_\_terminal device* 

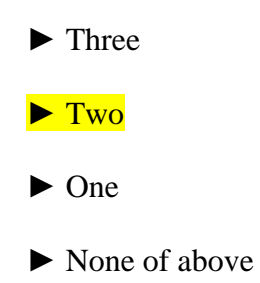

**Question No: 16 ( Marks: 1 ) - Please choose one** 

**Select the attribute of the <form> tag** 

▶ Method

▶ Action

 **►** Value

 **►** All of above

**Question No: 17 ( Marks: 2 )** 

**Explain briefly the different techniques that are used to embed JavaScript code in a web page?**

**Question No: 18 ( Marks: 2 )** 

What is an interpreter? Write its one benifit over compiler.

*Whether response time of a microprocessor is greater or less than that of RAM?* 

**Question No: 20 ( Marks: 3 )** 

#### **Write formula for the following expression**.

- 1) If we want to add the value from cell C3 to C10 we can write
- 2) If we want to add the value of C2 to the value of C4 and than multiply by C6 , the formula is written for

**Question No: 21 ( Marks: 3 )** 

**How can we enter data in more than one line in an html form?**

**Question No: 22 ( Marks: 5 )** 

**What is software life cycle?**

**Question No: 23 ( Marks: 5 )** 

Elaborate greedy algorithm definition with solid example in favour and one counter example?

# **Solved by sam pari**

## **MIDTERM EXAMINATION**

Spring 2010 CS101- Introduction to Computing

Ref No: 1339578 Time: 60 min Marks: 38

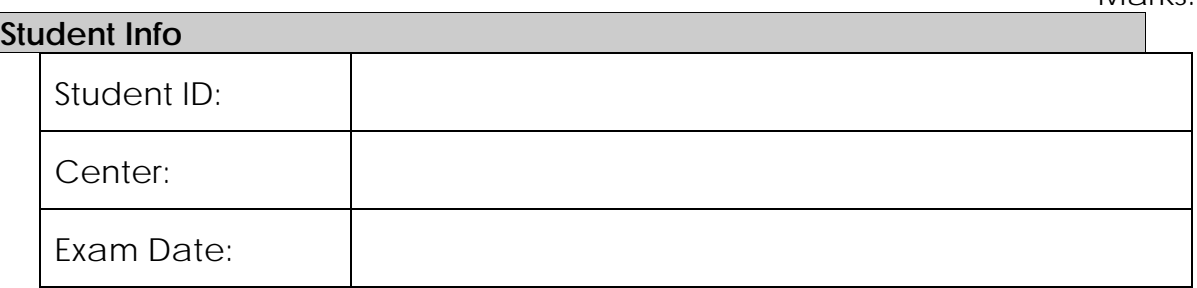

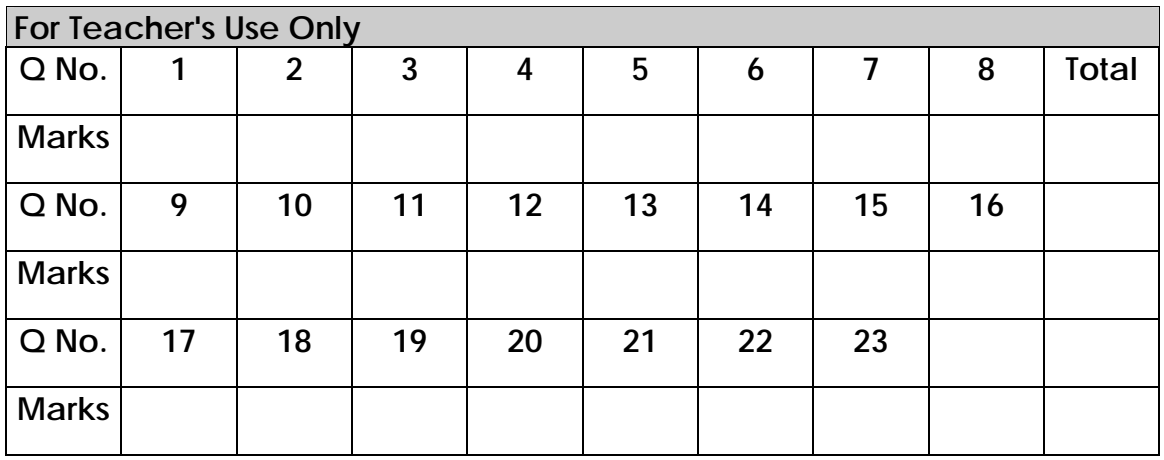

#### **Question No: 1 ( Marks: 1 ) - Please choose one**

**Cray-1 was first commercial \_\_\_\_\_\_\_\_\_ computer ►** Super  **►** Mini  **►** Micro ▶ Personal

#### **Question No: 2 ( Marks: 1 ) - Please choose one**

\_\_\_\_\_\_\_\_\_\_ language is very good for writing well-structured and readable programs, but it is not as flexible as the C programming language

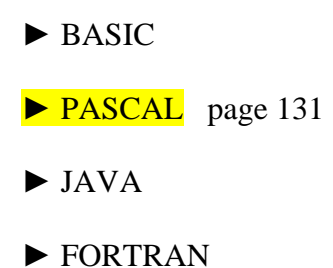

Pascal is very good for writing well-structured and readable programs, but it is not as flexible as the C programming language

#### **Question No: 3 ( Marks: 1 ) - Please choose one**

What happens if I start a new list without closing the original one?

- **►** An error will be generated
- **►** A nested list will be created
- ▶ Previous list will end and a new will start.
- **►** Nothing will happen

#### **Question No: 4 ( Marks: 1 ) - Please choose one**

A computer program that facilitates the communication between the computer and a peripheral device is called

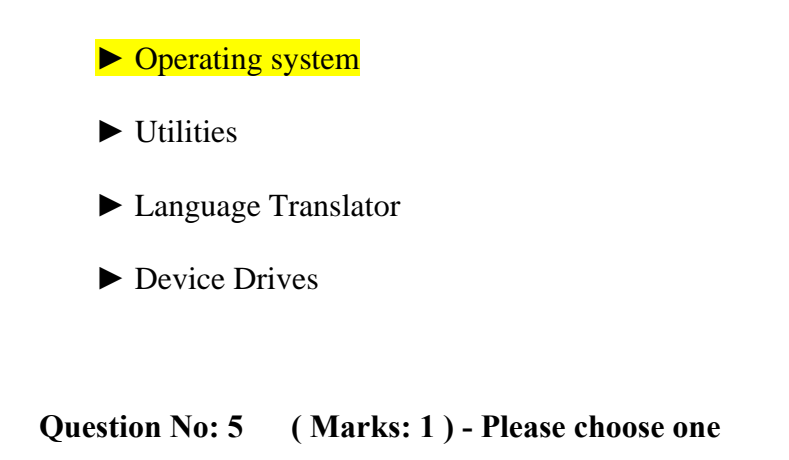

AutoCAD falls in the category of \_\_\_\_\_\_\_\_\_\_\_\_\_\_\_\_\_

- **►** Engineering Applications page 61
- **►** Graphics Applications
- **►** Scientific Applications
- **►** Business Applications

**Question No: 6 ( Marks: 1 ) - Please choose one** 

Tag used to make a Text Bold is \_\_\_\_\_\_\_\_\_\_\_\_\_\_\_\_\_\_

- **►** <BOLD></BOLD>
- $\blacktriangleright$  <B></B>
- **►** <BODY></BODY>
- **►** None of these

### **Question No: 7 ( Marks: 1 ) - Please choose one**

Which one of these is NOT an example of embedded computers?

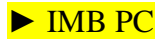

- ▶ Microwave oven
- **►** Refrigerator
- **►** Calculator

### **Question No: 8 ( Marks: 1 ) - Please choose one**

Supercomputers are used in:

- **►** Weather forecasting
- **►** Aeroplane manufacturing
- **►** Atomic bomb experiments
- **►** All of the given choices

Which one of these is NOT an example of storage devices?

 **►** Tape  **►** RAM  **►** Floppy

 **►** DVD

**Question No: 10 ( Marks: 1 ) - Please choose one** 

In which case Cache Memory is used

- **►** To increase RAM speed
- **►** To overcome BUS speed
- **►** To overcome Speed rate between RAM and CPU
- **►** To overcome CPU speed

### **Question No: 11 ( Marks: 1 ) - Please choose one**

A set of stand alone productivity applications designed to work together known as

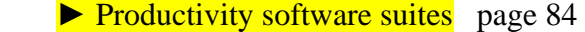

▶ Compiled software

\_\_\_\_\_\_\_\_\_\_\_\_\_\_ .

▶ Secure software

▶ Intelligent software

**Question No: 12 ( Marks: 1 ) - Please choose one** 

File handling in java script is done \_\_\_\_\_\_\_\_\_\_\_.

- ▶ In more accurate way
- ▶ In more easy way

▶ Both more easy and in accurate way

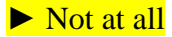

#### **Question No: 13 ( Marks: 1 ) - Please choose one**

Which one of the following is a valid variable name?

 **►** Break  **►** Switch  **►** Catch

▶ None of the given

#### **Question No: 14 ( Marks: 1 ) - Please choose one**

An algorithm that always takes the best immediate or local solution while finding an answer is called

- **►** Deterministic Algorithm
- **►** Non deterministic Algorithm
- ▶ Greedy Algorithm
- **►** Randomized Algorithm

#### **Question No: 15 ( Marks: 1 ) - Please choose one**

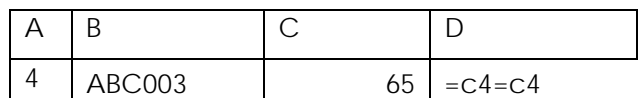

Expression format in cell D4 is NOT correct.

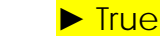

 **►** False

**Question No: 16 ( Marks: 1 ) - Please choose one** 

**User interface provided by UNIX operating system is:** 

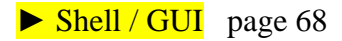

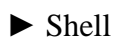

Shell

 $\blacktriangleright$  GUI

▶ Command line

**Question No: 17 ( Marks: 2 )** 

**What is meant by microprocessor's Instruction Set ?** 

**Question No: 18 ( Marks: 2 )** 

**What are the basic components of a program ?** 

**Question No: 19 ( Marks: 2 )** 

**Describe the function of an action attribute?** 

**Question No: 20 ( Marks: 3 )** 

List down the names of any three parameters on which we analyze an algorithm.

What is a programming language? In traditional languages what was the problem by keeping data and methods separate.

**Question No: 22 ( Marks: 5 )** 

**(a) Write down two positive features of client-side scripting.** 

 **(b) Discuss two deficiencies of JavaScript.** 

**Question No: 23 ( Marks: 5 )** 

Write an HTML COde for the following Output on browser:

O Male  $\Box$ Female

## **Solved by sam pari**

#### **MIDTERM EXAMINATION Spring 2010 CS101- Introduction to Computing (Session - 5)**

**Ref No: 1341217 Time: 60 min Marks: 38** 

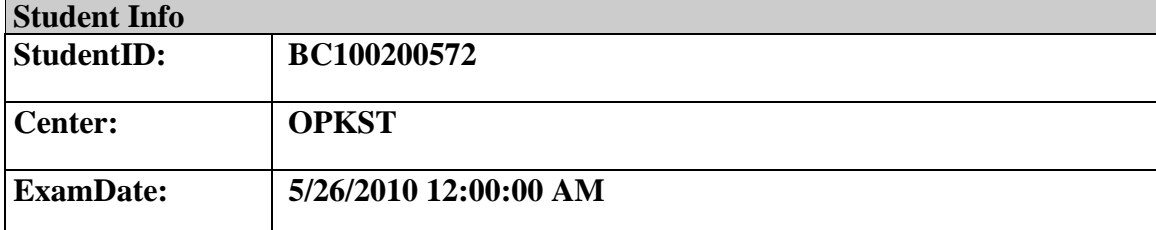

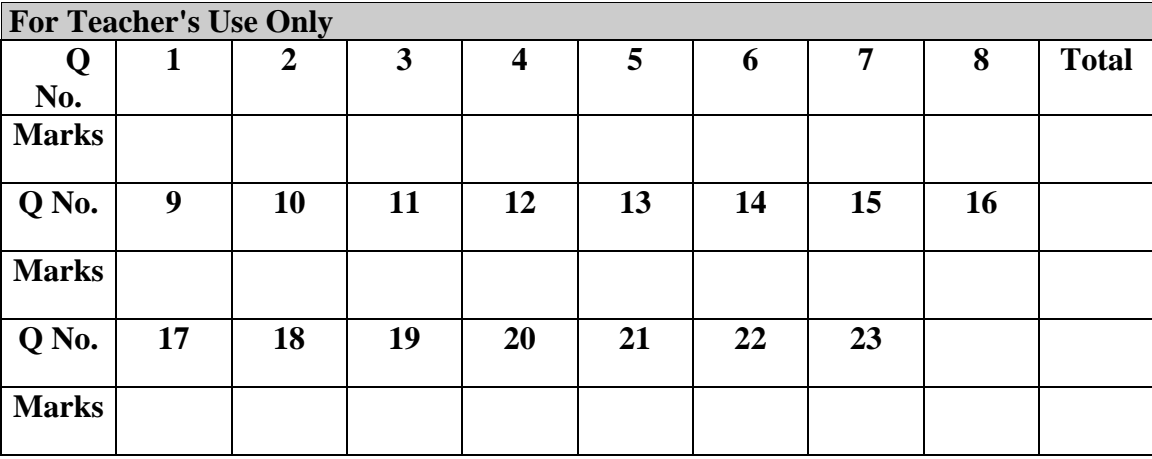

## **Question No: 1 ( Marks: 1 ) - Please choose one**

language is very good for writing well-structured and readable programs, but it is not as flexible as the C programming language

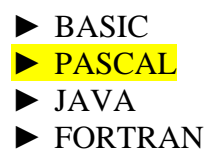

#### **Question No: 2 ( Marks: 1 ) - Please choose one**

\_\_\_\_\_\_\_\_\_\_\_\_ interacts directly with the computer Hardware

- ► Compiler
- ► Operating system
- ► Application software
- ► Assembler

#### **Question No: 3 ( Marks: 1 ) - Please choose one**

If type attribute of INPUT tag is set to "reset", then it will:

- ► Save all the data
- $\triangleright$  Set the shape of all the fields
- ► Set all fields to their default values
- ► Do nothing, you have to write code for it

#### **Question No: 4 ( Marks: 1 ) - Please choose one**

Programs that reside on Web servers and receive info that a user enters in a form, are known as:

- ► Server-Side Scripts
- ► Client-Side Scripts
- ► Super Scripts
- ► Form Scripts

#### **Question No: 5 ( Marks: 1 ) - Please choose one**

The world first computer program was written to compute:

- $\blacktriangleright$  Simple sequence
- $\blacktriangleright$  Multiple sequence
- ► Bernoulli's sequence page 9
- ► Increasing sequence

## **Question No: 6 ( Marks: 1 ) - Please choose one**

The key strengths of computers are

- ► Speed
- ► Storage
- ► Do not get bored
- $\blacktriangleright$  All of the given choices

## **Question No: 7 ( Marks: 1 ) - Please choose one**

is the interface in computer that supports transmission of multiple bits at the

same time.

- ► Serial Port
- ▶ Parallel Port page 24
- ► Universal Serial Bus
- $\triangleright$  None of the given choices

#### **Question No: 8 ( Marks: 1 ) - Please choose one**

Which of the following is NOT supported by PC's power supply.

- $\blacktriangleright$  -12 and +12 V DC
- $\blacktriangleright$  -10 and +10 V DC
- $\triangleright$  -5 and + 5 V DC
- ► All are supported

#### **Question No: 9 ( Marks: 1 ) - Please choose one**

NOWRAP extends the \_\_\_\_\_\_\_\_\_\_ of a cell, if necessary, to fit the contents of the cell in a single line

- $\blacktriangleright$  Height
- $\blacktriangleright$  Length
- $\blacktriangleright$  Width page 56
- ► Value

#### **Question No: 10 ( Marks: 1 ) - Please choose one**

We need \_\_\_\_\_\_\_\_\_\_\_\_\_\_ for memory management in computer

- $\blacktriangleright$  Software
- ► Hardware
- ► Operating System
- ► Application Software

#### **Question No: 11 ( Marks: 1 ) - Please choose one**

The first component of an operating system that runs when a typical computer is turned ON, is:

- ► Device Manager
- ► File Manager
- ► Loader
- ► Device Driver

#### **Question No: 12 ( Marks: 1 ) - Please choose one**

Speakers fall into the hardware category.

► True

► False

#### **Question No: 13 ( Marks: 1 ) - Please choose one**

HTML pages are edited by \_\_\_\_\_\_\_

- ► MS Front page
- ► Notepad
- ► Dreamweaver
- ► All of These

## **Question No: 14 ( Marks: 1 ) - Please choose one**

PowerBuilder falls in the category of \_\_\_\_\_\_\_\_\_\_\_\_\_\_.

- ► Assembly Languages
- ► 4-th Generation Languages
- ► Machine Languages
- ► High-Level Languages

#### **Question No: 15 ( Marks: 1 ) - Please choose one**

Java script is an.

► Object based language

 $\blacktriangleright$  All of the given page 96

- ► Interpreted language
- $\blacktriangleright$  Event driven language

### **Question No: 16 ( Marks: 1 ) - Please choose one**

In java script objects may have\_\_\_\_\_\_\_\_\_\_\_ properties.

- $\blacktriangleright$  Single
- ► Several
- $\blacktriangleright$  Multiple

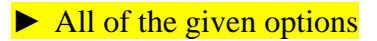

### **Question No: 17 ( Marks: 2 )**

<A "HREF=VU Home Page"> Click Here <\A> Correct above HTML code segment.

#### **Question No: 18 ( Marks: 2 )**

Give an example of an Interactive and Batch mode of Application Software?

#### **Question No: 19 ( Marks: 2 )**

What is best algorithm?

#### **Question No: 20 ( Marks: 3 )**

Write three characteristics of JavaScript.

## **Question No: 21 ( Marks: 3 )**

What is the difference WYSIWYG and Markup based word processing?

#### **Question No: 22 ( Marks: 5 )**

**What are the two key features of UNDO command in MS-Excel ?** 

#### **Question No: 23 ( Marks: 5 )**

Write down the classification of the software's according to the Mode with examples?
# **Solved by sam pari**

# **MIDTERM EXAMINATION Spring 2010 CS101- Introduction to Computing (Session - 4)**

**Ref No: 1341159 Time: 60 min Marks: 38** 

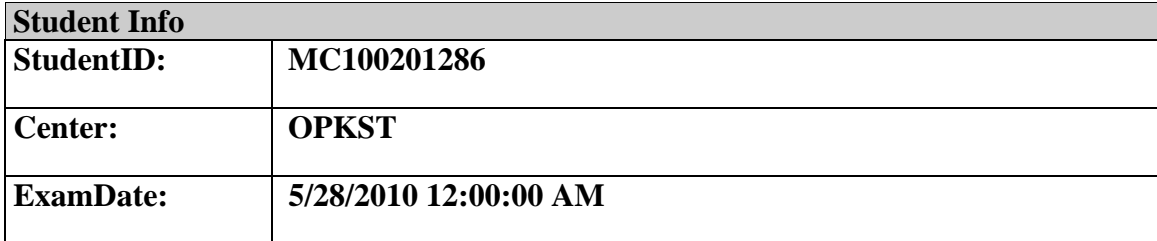

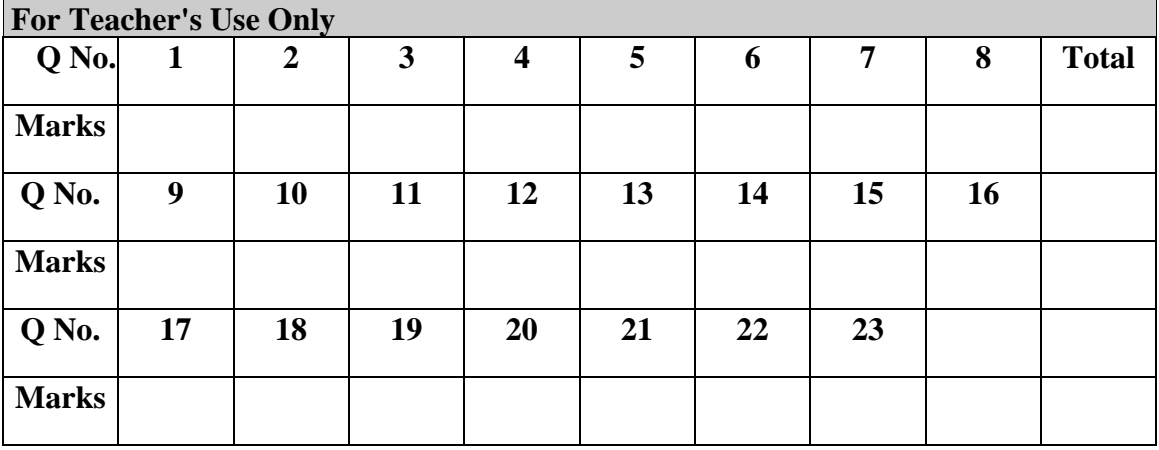

#### **Question No: 1 ( Marks: 1 ) - Please choose one**

JavaScript does not support\_\_\_\_\_\_\_\_\_\_\_\_\_\_\_

► User interaction

► Graphics

- ► Network operations
- ► Both Graphics and Network operations

## Question No: 2 (Marks: 1) - Please choose one

language is very good for writing well-structured and readable programs, but it is not as flexible as the C programming language

 ► BASIC ► PASCAL  $\blacktriangleright$  JAVA ► FORTRAN

Question No: 3 (Marks: 1) - Please choose one

is the example of Shrink-wrapped software

- ► PIA information system
- ► WinZip trial pack
- $\blacktriangleright$  Linux
- ► MS Word

**Question No: 4 ( Marks: 1 ) - Please choose one** 

refers to the firmware code which is run by an IBM compatible PC when first powered on.

► DOS

- ► BIOS page 61
- ► Utility Program
- ► None of these

## **Question No: 5 ( Marks: 1 ) - Please choose one**

RTOS stands for\_\_\_\_\_\_\_\_\_\_\_\_\_\_\_\_\_\_\_\_

- ► Real Task Operating System
- ► Random Time Operating System
- ► Rational Time Operating System

► Real Time Operating System page 67

## **Question No: 6 ( Marks: 1 ) - Please choose one**

-------- is an electronic path within a Computer System along which bits are transmitted.

-----

-----

 $-$  A

 $\overline{\phantom{a}}$   $\overline{\phantom{a}}$   $\overline{\$ 

 ► Port ► Slots

- $\blacktriangleright$  Bus
- ► Modem

## Question No: 7 (Marks: 1) - Please choose one

microprocessor can be made more powerful by increasing its \_\_\_\_\_\_\_\_

- ► Clock frequency
- ► Word length
- ► Clock frequency and Word length page 318
- ► None of above

## **Question No: 8 ( Marks: 1 ) - Please choose one**

Which one of these translates the program once at a time?

- ► Interpreter
- $\blacktriangleright$  Compiler page 61
- ► Operating system
- ► Translator

**Question No: 9 ( Marks: 1 ) - Please choose one** 

------- is volatile memory

 $\blacktriangleright$  RAM page 25 ►ROM ►Hard Disk ►CD ROM

## **Question No: 10 ( Marks: 1 ) - Please choose one**

British scientist named John A. Fleming made a vacuum tube known today as a diode. Then the diode was known as a "valve," Is it true?

 $\triangleright$ true page 14  $\blacktriangleright$  false

**Question No: 11 ( Marks: 1 ) - Please choose one** 

```
<form> Tags always placed between the <BODY> and </BODY> tags of a Web page
\blacktriangleright True
►False
```
## Question No: 12 (Marks: 1) - Please choose one

is generally measured in terms of the number of steps required to execute an algorithm.

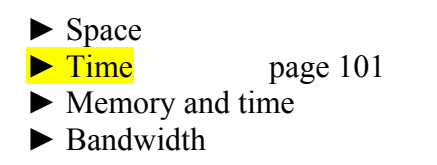

## Question No: 13 (Marks: 1) - Please choose one

Programs where no user interaction found during program execution are called

 $-$  For

#### ► Batch programs

- ►Event-driven programs
- ►Graphics based programs
- $\blacktriangleright$  None of the given

#### Question No: 14 (Marks: 1) - Please choose one

connector the following symbol is used:

►Square

►Rectangle

►Diamond

►Circle

**Question No: 15 ( Marks: 1 ) - Please choose one** 

**After starting computer, which module of operating system activates first?** 

►Linker

►Kernel

►Loader

►Device manager

# **Question No: 16 ( Marks: 1 ) - Please choose one**

*"Every minute dies a man, And one and a sixteenth is born"* said by?

►Alfred, Lord Tennyson

- ►Charles Babbage during lec
- ►Ada, Countess of Lovelace
- ►Babbage and Lord Tennyson

# **Question No: 17 ( Marks: 2 )**

Why JavaScript is called Object-based language, why not Object-Oriented ?

**Question No: 18 ( Marks: 2 )** 

Draw flow chart symbols for "process" and "off page connector" ?

**Question No: 19 ( Marks: 2 )** 

How can you open a link in a new browser window**?** 

## **Question No: 20 ( Marks: 3 )**

down the names of any three parameters on which we analyze an algorithm.

## **Question No: 21 ( Marks: 3 )**

What is the difference between user requirements and development specification.

## **Question No: 22 ( Marks: 5 )**

Which two phases of the SW lifecycle do you think are the most important and effort consuming steps? Explain with reasons.

List

# **Question No: 23 ( Marks: 5 )**

**Write down the algorithm for converting decimal number to binary?**

# **Solved by sam pari**

**Question No: 1 ( Marks: 1 ) - Please choose one** 

```
Human are better than computers at:
```
- ► Efficiency
- ► Accuracy
- ► **Pattern recognition**
- ► None of the given choices

**Question No: 2 ( Marks: 1 ) - Please choose one** 

**Cray-1 was first commercial \_\_\_\_\_\_\_\_\_ computer** ► **Super**  $\blacktriangleright$  Mini ► Micro ► Personal **Question No: 3 ( Marks: 1 ) - Please choose one URL is a/an \_\_\_\_\_\_\_\_** ► Device ► Component

- ► **Address**
- $\blacktriangleright$  Tool

**Question No: 4 ( Marks: 1 ) - Please choose one** 

**Mainframe Computers are also called \_\_\_\_\_**

- ► **Enterprise Servers**
- ► Personal Servers
- ► Enterprise Managers
- ► Window Servers

**Question No: 5 ( Marks: 1 ) - Please choose one** 

**Which of the following is NOT a category of Mobile Computers?**

- ► Laptop
- ► Palmtop

► **Desktop**

► Wearable

**Question No: 6 ( Marks: 1 ) - Please choose one** 

Preliminary exploration of possible solutions, technologies, suppliers is called

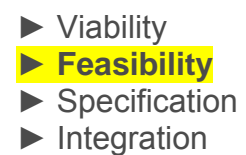

## **Question No: 7 ( Marks: 1 ) - Please choose one**

give us the ability to manipulate data through reference instead of actual value.

► Constants

► **Variables**

► Data Types

► Operators

## **Question No: 8 ( Marks: 1 ) - Please choose one**

Consider the following statement written in JavaScript: str = "Hello" + " World"

What will be the value of str?

- ► **HelloWorld**
- ► Hello World
- ► Hello + World
- $\blacktriangleright$  It will result in error

**Question No: 9 ( Marks: 1 ) - Please choose one** 

tool that helps you to find the synonyms is called **with the synonyms** is called

 ► Language ► Paragraph ► **Thesaurus**

► Symbol

**Question No: 10 ( Marks: 1 ) - Please choose one** 

Communication protocol is a \_\_\_\_\_\_\_\_\_\_\_\_\_that governs the flow of information over a network

 $\overline{A}$ 

- ► Set of protocols
- ► **Set of rules**
- ► Device
- ► Set of methods

```
Question No: 11 ( Marks: 1 ) - Please choose one 
                                                                        \blacksquare If a
computer could pass the Turing test then it would be able to: 
      ► think like human beings
     \blacktriangleright do the things faster
     \blacktriangleright win a million dollar prize
     \blacktriangleright store more information
Question No: 12 ( Marks: 1 ) - Please choose one 
                                                                       The The The
first Web browser with a GUI was generally available in: 
     ► 1992 
     ► 1993
     ► 1994 
     \blacktriangleright 1995
Question No: 13 ( Marks: 1 ) - Please choose one 
Web is a unique invention by humans in terms that it is:
      ► accessible to only the owners who control it 
      ► accessible from particular locations only 
      ► accessible to all humans
     \triangleright accessible to only the educational institutes
Question No: 14 ( Marks: 1 ) - Please choose one 
                                                                                      \_ In http://www.msn.com, _____identifies the domain name
      ► http 
      ► www 
     ► msn
      ► com
```
## **Question No: 15 ( Marks: 1 ) - Please choose one**

is simply a fast port that lets you connect computer peripherals and consumer electronics to your computer without restart.

- ► Freeware
- ▶ Shareware
- ► **Firewire**
- ► Firmware

```
Question No: 16 ( Marks: 1 ) - Please choose one
```

```
Which of the following is NOT supported by PC's power supply. 
     ► -12 and +12 V DC 
     ► -10 and +10 V DC
```
- $\blacktriangleright$  -5 and + 5 V DC
- ► All are supported

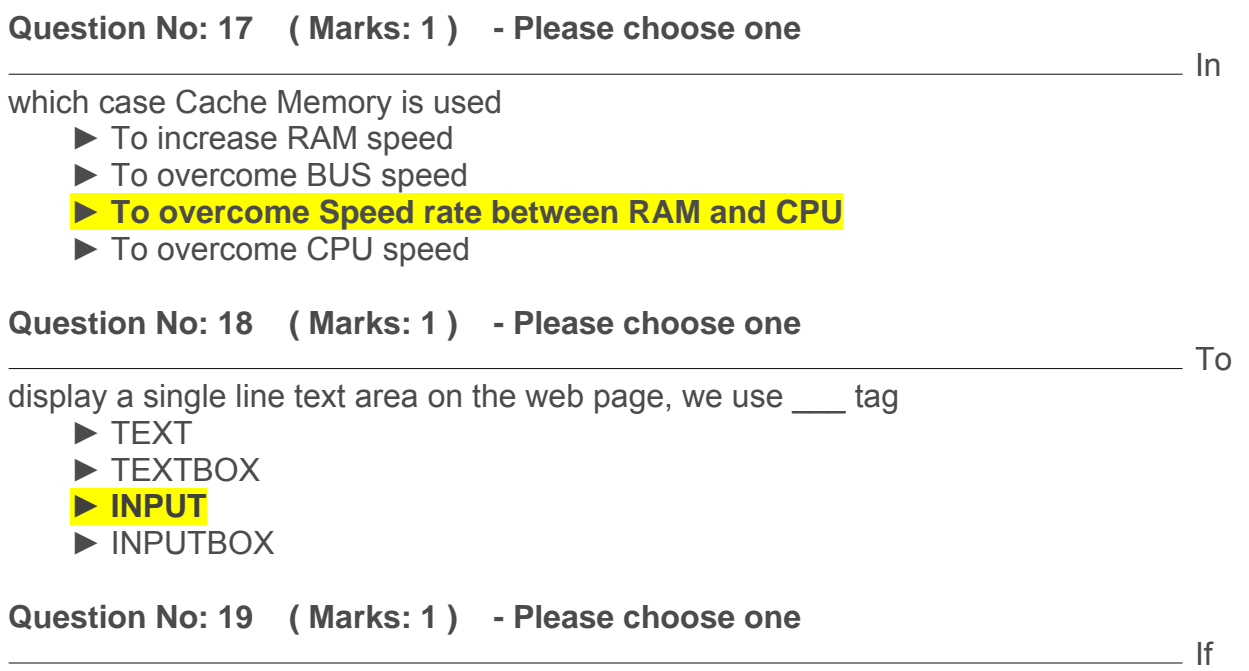

an algorithm is syntactically correct, but semantically incorrect then this situation is

- ► Very good situation
- ► **Very dangerous situation**
- ► Not very bad
- ► Neutral situation

**Question No: 20 ( Marks: 1 ) - Please choose one** 

Users communicate with the computer using a consistent user interface provided by the OS. ► **True**

- 
- ► False

**Question No: 21 ( Marks: 1 ) - Please choose one** 

Application developers do not need to know much about the HW, especially the microProcessor, while they are developing their application.

 ► **True**  $\blacktriangleright$  False

**Question No: 22 ( Marks: 1 ) - Please choose one** 

 $\overline{\phantom{a}}$  The

first spread sheet program was invented by

► Charles Babbage

► **Dan Bricklin**

- ► Paul Graham
- ► John von Neumann

## **Question No: 23 ( Marks: 1 ) - Please choose one**

Which representation technique of algorithm is more suitable for developer to make actual code\_\_\_\_\_\_\_\_\_\_\_.

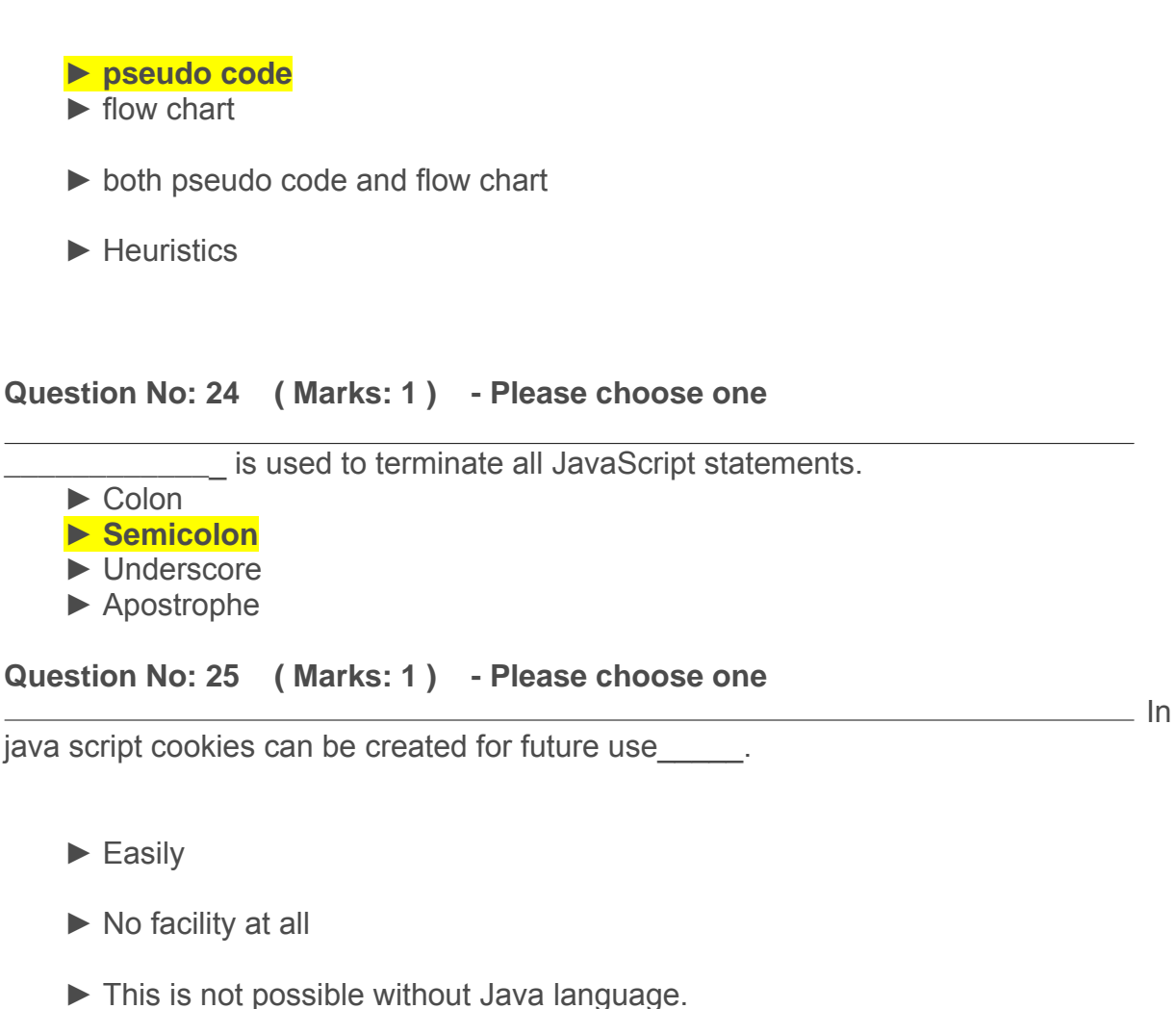

► **Cookies are files so java script can not handle it**.

```
Question No: 26 ( Marks: 1 ) - Please choose one
```
When the microprocessor desires to look at a piece of data, it checks in the wave must first.

- ► RAM
- ► ROM
- $\blacktriangleright$  hard disk
- ► **cache**

```
Question No: 27 ( Marks: 1 )
```
What is the basic difference between 'magnetic tapes' and 'floppy disks'?

**Question No: 28 ( Marks: 1 )** 

What was the name of first microprocessor built by Intel?

**Question No: 29 ( Marks: 2 )** 

**What was the name of first super computer. When it was introduced?** 

**Question No: 30 ( Marks: 3 )** 

Write a short note on blue pacific Super Computer.

**Question No: 31 ( Marks: 5 )** 

**What are JavaScript literal and what are its types?** 

**Question No: 32 ( Marks: 5 )** 

you say that URL and semantic web sites are same? Justify your answer by defining the both terms?

Can

# **Solved by sam pari**

# **MIDTERM EXAMINATION Fall 2009 CS101- Introduction to Computing (Session - 5)**

**Ref No: 1013992 Time: 60 min Marks: 43** 

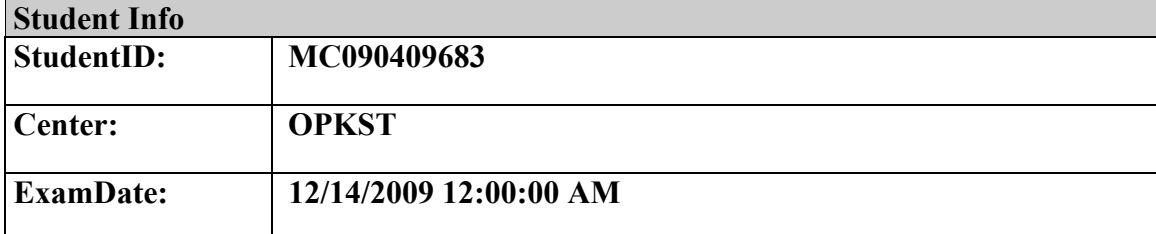

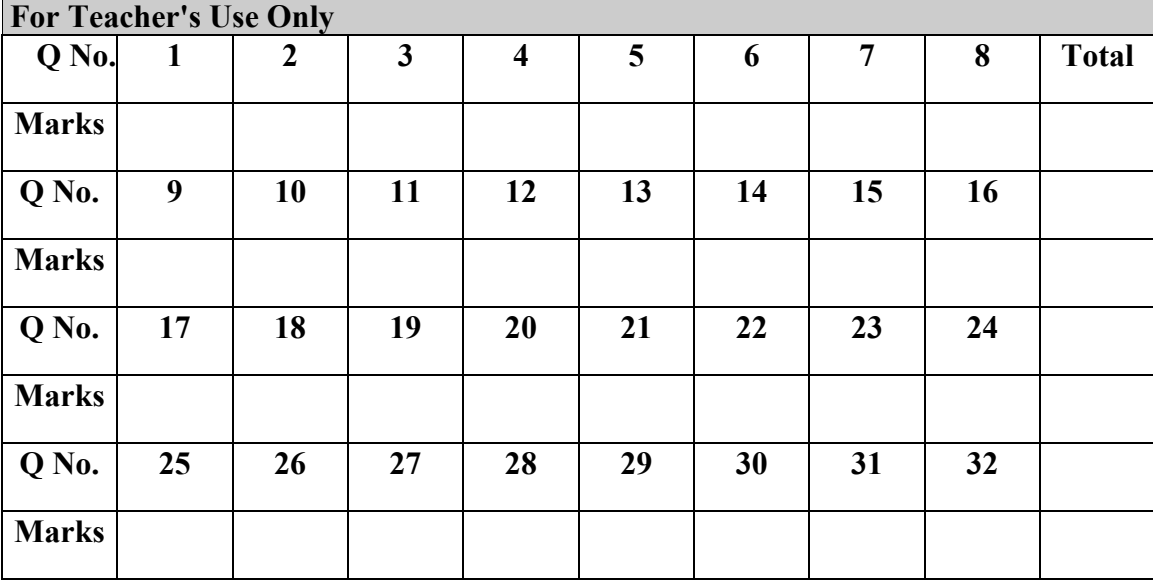

## **Question No: 1 ( Marks: 1 ) - Please choose one**

#### **The memory size of the Altair 8800 was**

- $\blacktriangleright$  128 bytes
- $\blacktriangleright$  128 Kilo bytes
- $\blacktriangleright$  256 Kilo bytes
- ► **256 bytes**

#### **Question No: 2 ( Marks: 1 ) - Please choose one**

- **URL is a/an \_\_\_\_\_\_\_\_**
	- ► Device
	- ► Component
	- **► Address**
	- ► Tool

#### **Question No: 3 ( Marks: 1 ) - Please choose one**

## **Which of the following hardware component of a computer can also be called as engine?**

- $\blacktriangleright$  Bus
- ► Storage
- $\blacktriangleright$  Memory
- ► **Processor**

#### **Question No: 4 ( Marks: 1 ) - Please choose one**

**The Processor is specially designed for PDA?** 

 ► PowerPC ► **StrongARM**  $\blacktriangleright$  Crusoe ► SPARC

## **Question No: 5 ( Marks: 1 ) - Please choose one**

There are ways to represent an algorithm.

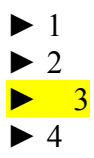

**Question No: 6 ( Marks: 1 ) - Please choose one** 

Which one is correct for JavaScript?

 ► onMouseOver ► **OnMouseOver** ► onmouseover

 $\blacktriangleright$  All of the given

# **Question No: 7 ( Marks: 1 ) - Please choose one**

is a particularly good language for processing numerical data, but it does not lend itself very well to large business programs

 ► BASIC ► PASCAL  $\blacktriangleright$  JAVA ► FORTRAN page 131

## **Question No: 8 ( Marks: 1 ) - Please choose one**

In spreadsheets, cell address A12 means \_\_\_\_\_\_\_.

- ► Row A, Cloumn 12
- ► Row 12, Cloumn A
- ► Row 2,Cloumn A1
- ► Row A1, Cloumn 2

## **Question No: 9 ( Marks: 1 ) - Please choose one**

The key feature of Scientific/Engineering/Graphics applications is

- ► Intense calculations page 81
- ► User-friendly
- ► Reliability
- ► Cost-effective

## **Question No: 10 ( Marks: 1 ) - Please choose one**

Command which saves the selected text before deleting is

- ► Copy
- ► Delete
- $\blacktriangleright$  Cut
- $\blacktriangleright$  Undo

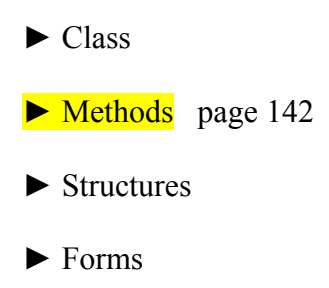

# **Question No: 12 ( Marks: 1 ) - Please choose one**

Video Card has its own -----------------

- ► Memory
- ► Processor
- ► Memory& Processor
- ► Neither memory nor Processor

## **Question No: 13 ( Marks: 1 ) - Please choose one**

Using only HTML we can create

- ► Dynamic web pages
- ► Static web pages
- ► Both Static and Dynamic pages
- ► None of these

## **Question No: 14 ( Marks: 1 ) - Please choose one**

Computers are good at

- ► Speed
- ► Storage
- ► Never bored
- $\blacktriangleright$  All of the given choices

## **Question No: 15 ( Marks: 1 ) - Please choose one**

There is a battery on the motherboard to:

- $\blacktriangleright$  Give power to the processor
- ► Save information when computer is off
- ► Save information when computer is on
- ► **Give power to the motherboard**

#### **Question No: 16 ( Marks: 1 ) - Please choose one**

Microsoft Word is a type of:

► System Software

- ► Freeware Software
- ► Shrink-Wrapped Software page 62
- ► Custom-built Software

#### **Question No: 17 ( Marks: 1 ) - Please choose one**

The set of instructions that opearates various parts of hardware is called shareware.

- $\blacktriangleright$  True
- ► False

#### **Question No: 18 ( Marks: 1 ) - Please choose one**

Which of the following manages the HW and SW resources of the computer system?

- ► Hardware
- ► System Software
- ► Operating system page 65
- ► Graphics Software

#### **Question No: 19 ( Marks: 1 ) - Please choose one**

Application developers do not need to know much about the HW, especially the microProcessor, while they are developing their application.

- ► True
- $\blacktriangleright$  False

#### **Question No: 20 ( Marks: 1 ) - Please choose one**

Which of the following formula is used in spread sheet for addition?

- $\blacktriangleright$  C6+E6  $\blacktriangleright$  =C6+E6
- $\blacktriangleright$  6+6=12
- $\blacktriangleright$  6+E6

 $\mathcal{L}=\mathcal{L}^{\mathcal{L}}$ 

## **Question No: 21 ( Marks: 1 ) - Please choose one**

Web Pages developed for human as well computer understanding are called as;

- ► Static Web Pages
- ► Semantic Web Pages
- ► Dynamic Web Pages
- ► Java Web Pages

#### **Question No: 22 ( Marks: 1 ) - Please choose one**

Programs where no user interaction found during program execution are called

- $\blacktriangleright$  Batch program page 129
- ► Event-driven programs
- ► Graphics based programs
- $\triangleright$  None of the given

## **Question No: 23 ( Marks: 1 ) - Please choose one**

In the software developer decomposes the problem into subsystems and defines their relationships.

- ► Detailed Design
- ► Integration Testing
- ► Design page 137
- ► Architecture

#### **Question No: 24 ( Marks: 1 ) - Please choose one**

A diode functions as the electronic version of a \_\_\_\_\_\_\_\_\_\_-way valve.

- $\circled{}$  one page 32
- **b** two
- **(b)** three
- **<sup>①</sup>** four

#### **Question No: 25 ( Marks: 1 ) - Please choose one**

What is the key feature of computer which is against human nature?

- ► Can't get bored.
- ► Pattern recognition
- ► Repetition
- ► None

#### **Question No: 26 ( Marks: 1 ) - Please choose one**

The first --------------was invented at Bell Laboratories on December 16, 1947 by William Shockley.

- $\triangleright$  Transistor page 14
- ► Vacuum Tube
- ► Punch card
- ► Transmitter

#### **Question No: 27 ( Marks: 1 )**

What is the Brute Force Strategy?

**Answer:. A staretegy in which all possible combinations are examined and best among them is selected. Brute force (also known as brute force cracking) is a trial and error method used by application programs to decode encrypted data such as**  **passwords or Data Encryption Standard (DES) keys, through exhaustive effort (using brute force) rather than employing intellectual strategies.** 

**Question No: 28 ( Marks: 1 )**  What is java script?

**Answer: JavaScript is an object-oriented scripting language used to enable programmatic access to objects within both the client application and other applications.** 

**It is primarily used in the form of client-side JavaScript, implemented as an integrated component of the web browser, allowing the development of enhanced user interfaces and dynamic websites**

**Question No: 29 ( Marks: 2 )**  How can you explain control unit?

**Answer: Control unit is a computerized part of the speech processor. Most of the controls, such as program, volume and sensitivity, are located on the control unit.** 

**Question No: 30 ( Marks: 3 )** 

How a designer makes Structured Design?

**Answer: Structured Design: Materials and member type, size, and configuration to carry loads in a safe and serviceable fashion.** 

 **In general, structural design implies the engineering of stationary objects such as buildings and bridges, or objects that may be mobile but have a rigid shape such as ship hulls and aircraft frames tructural design involves at least five distinct phases of work, project requirements, materials, structural scheme, analysis, and design It is insufficient in most cases, for the designer to consider a solution, a design. He should evaluate several alternate designs and choose the best in the sense of maximizing such technical objectives as efficiency, reliability, and maintainability while satisfying such design constraints as memory size and response time.** 

**Question No: 31 ( Marks: 5 )** 

 What is Turing machine? Who invented it and also explain how a Turing test is conducted?

**Answer: A Turing machine is a theoretical device that manipulates symbols contained on a strip of tape. Despite its simplicity, a Turing machine can be adapted to simulate the logic of any computer algorithm, and is particularly useful in explaining the functions of a CPU inside of a computer. The "Turing" machine was designed by Alan Turing in 1937.** 

**The Turing test is a proposal for a test of a machine's ability to demonstrate intelligence. It proceeds as follows a human judge engages in a natural language**  **conversation with one human and one machine, each of which tries to appear human. All participants are placed in isolated locations. If the judge cannot reliably tell the machine from the human, the machine is said to have passed the test. In order to test the machine's intelligence rather than its ability to render words into audio, the conversation is limited to a text-only channel such as a computer keyboard and screen.** 

**If a computer pass the test ,we can say that a machine can think.** 

**Question No: 32 ( Marks: 5 )** 

What are JavaScript literal and what are its types?

**Answer: The raw data that make up the root of data types are called "literals." These are, in effect, literally what they represent themselves to be. Numbers, strings, and Boolean values make up the core set of literals in JavaScript. Little mystery exists with literals, but important differences exist between them. In JavaScript, data types include strings, which are simply quoted characters, numbers, Boolean, Objects and even a type which has no value at all, Null. Since JavaScript is a loosely typed language, you don't neccessarily need to know what type of data every value is (although it certainly helps).** 

**Every piece of data in these categories is known as a value. When a value is referred to outright in a statement, it is called a literal value. For the same reason people are identified by names as opposed to "human" or "person", literal values can be named in order to make repeated reference to them practical, efficent and readable. These names are called variables.** 

**Literals can be of several types. Some of them are: Array Literals Boolean Literals Floating-Point Literals Integers Object Literals String Literals** 

# **Solved by sam pari**

# **MIDTERM EXAMINATION Spring 2009 CS101- Introduction to Computing**

**Time: 60 min Marks: 43** 

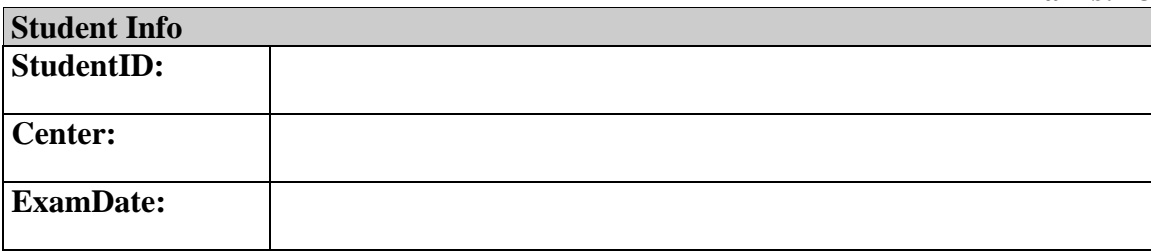

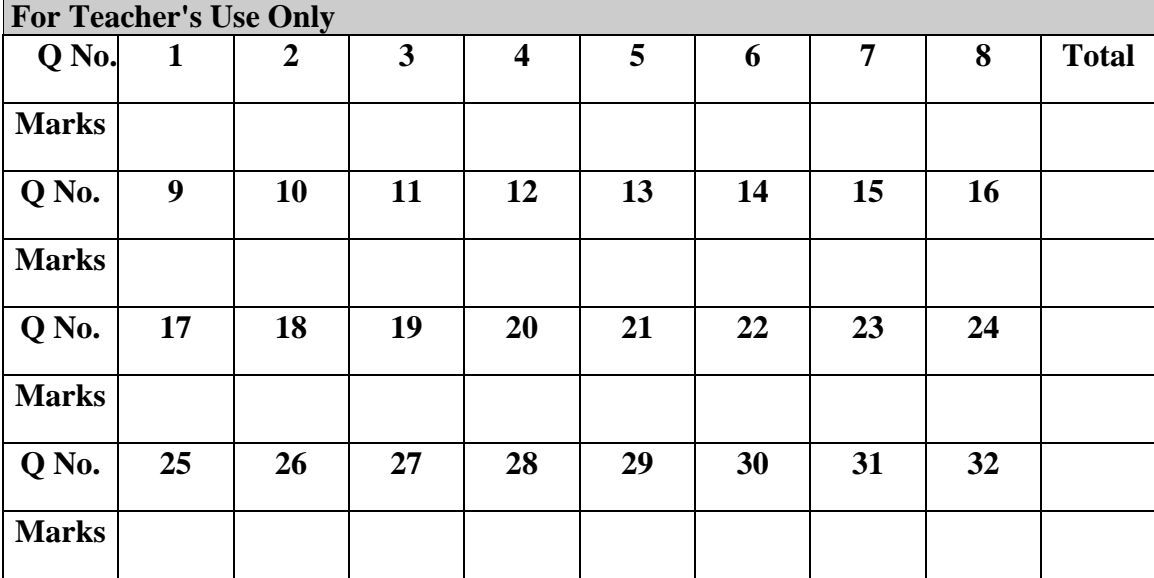

#### **Question No: 1 ( Marks: 1 ) - Please choose one**

A diode functions as the electronic version of a \_\_\_\_\_\_\_\_\_\_-way valve.

- ► one
- $\blacktriangleright$  two
- $\blacktriangleright$  three
- $\blacktriangleright$  four

#### **Question No: 2 ( Marks: 1 ) - Please choose one**

What is name of book from which word algorithm is taken ?

- ► Algebra and trigonometry
- $\blacktriangleright$  Introduction to algorithms
- ► Research for new horizons

► Algoritmi de numero Indorum

## Question No: 3 (Marks: 1) - Please choose one

<form> Tags always placed between the <BODY> and </BODY> tags of a Web page

- ► True
- $\blacktriangleright$  False

#### **Question No: 4 ( Marks: 1 ) - Please choose one**

consists of cells arranged in rows  $\&$  columns

- ► Spreadsheets Software
- ► Word processor
- ► Presentation Software
- ► Microsoft Paint Software

#### **Question No: 5 ( Marks: 1 ) - Please choose one**

- was designed as a replacement for typewriter
- ► Spreadsheet Software
- ► Word Processor Software
- ► Presentation Software
- ► Database Software

## **Question No: 6 ( Marks: 1 ) - Please choose one**

manages the HW and SW resources ( memory, disk drives etc) of the computer system, often invisibly.

- ► Explorer.exe
- ► System Files
- ► Operating System

► Application Software

## **Question No: 7 ( Marks: 1 ) - Please choose one**

To display a radio button on the web page, we use tag

- ► INPUTBUTTON
- ► INPUT
- ► RADIOBUTTON
- ► RADIO

## **Question No: 8 ( Marks: 1 ) - Please choose one**

Machine language is also called

- ► Assembly Language
- ► Binary Language
- ► High Level Language
- ► HTML Language

## **Question No: 9 ( Marks: 1 ) - Please choose one**

When the user needs something to be done by the computer, he/she gives instructions in the form of \_\_\_\_\_\_ to computer \_\_\_\_\_

- ► Software, Hardware
- ► Hardware, Software
- ► System Software, Application Software
- ► Graph, Monitor

#### **Question No: 10 ( Marks: 1 ) - Please choose one**

A truth table defines the  $\qquad \qquad$  of a logic function for all possible

- ► Input -- Outputs
- ► Output -- Inputs
- ► Process -- Inputs
- ► Input -- Processes

## Question No: 11 (Marks: 1) - Please choose one

Which one is correct?

- ► <BODY></BODY>
- $\blacktriangleright$  <br/>body></body>
- $\triangleright$  Both <BODY></BODY> and <br/>body></body>
- $\blacktriangleright$  <BODY/>

#### **Question No: 12 ( Marks: 1 ) - Please choose one**

WWW stands for:

- ► Wide World Web
- ► World Wide Web
- ► World White Web
- ► World Web Wide

## **Question No: 13 ( Marks: 1 ) - Please choose one**

A translates a high-level language (that is easy to understand for humans) into a language that the computer can understand

- ► Computer
- ► Transistor
- ► Compiler page 61
- ► Device

## **Question No: 14 ( Marks: 1 ) - Please choose one**

Deep Blue was the name of

- ► computer
- ► human
- $\blacktriangleright$  city
- $\blacktriangleright$  game

## **Question No: 15 ( Marks: 1 ) - Please choose one**

Data travels through bus in the form of ---------------------------

- ► Packets
- $\blacktriangleright$  Bits
- ► Bytes
- ► Word

## **Question No: 16 ( Marks: 1 ) - Please choose one**

Command which saves the selected text before deleting is

► Copy

- ► Delete
- $\blacktriangleright$  Cut
- ► Undo

## **Question No: 17 ( Marks: 1 ) - Please choose one**

AutoCAD falls in the category of \_\_\_\_\_\_\_\_\_\_\_\_\_\_\_\_\_

- ► Engineering Applications
	- ► Graphics Applications
	- ► Scientific Applications
	- ► Business Applications

## **Question No: 18 ( Marks: 1 ) - Please choose one**

In Spreadsheets, you can create a relationship between two cells by using  $\qquad \qquad$ .

 ► Numbers ► Text ► Formulas  $\triangleright$  None of the given choices

## **Question No: 19 ( Marks: 1 ) - Please choose one**

Which of the following symbol is used for multiple line comments in JavaScript?

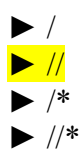

## **Question No: 20 ( Marks: 1 ) - Please choose one**

is a system software that converts the source code written in high level language into machine language code.

- ► Utilities
- $\blacktriangleright$  Drivers
- ► Language Translator
- ► None of the these

#### **Question No: 21 ( Marks: 1 ) - Please choose one**

is a particularly good language for processing numerical data, but it does not lend itself very well to large business programs

 ► BASIC ► PASCAL  $\blacktriangleright$  JAVA ► FORTRAN page 131

#### **Question No: 22 ( Marks: 1 ) - Please choose one**

Which of the following number system is used by microprocessor?

#### ► Binary

- ► Decimal
- ► Octal
- ► Hexadecimal

**Question No: 23 ( Marks: 1 ) - Please choose one The Processor is specially designed for PDA?** ► PowerPC

► StrongARM page 24

- $\blacktriangleright$  Crusoe
- ► SPARC

## **Question No: 24 ( Marks: 1 ) - Please choose one Mainframe Computers are also called \_\_\_\_\_**

- ► Enterprise Servers
- ► Personal Servers
- ► Enterprise Managers
- ► Window Servers

## **Question No: 25 ( Marks: 1 ) - Please choose one**

- **URL is a/an \_\_\_\_\_\_\_\_**
	- $\blacktriangleright$  Device
	- ► Component
	- ► Address
	- ► Tool

## **Question No: 26 ( Marks: 1 ) - Please choose one**

## **Ada, Countess of Lovelace developed first:**

- ► Computer
- $\blacktriangleright$  Website
- ► Computer Program
- ► Analytical engine

## **Question No: 27 ( Marks: 1 )**

What is the problem with Brute Force Strategy approach?

## **Question No: 28 ( Marks: 1 )**

What was the name of first computer in which binary numbers were used instead of decimal numbers ?

#### **Question No: 29 ( Marks: 2 )**

How can we say that JavaScript is Not Object-Oriented language?

#### **Question No: 30 ( Marks: 3 )**

List down the names of any three parameters on which we analyze an algorithm.

## **Question No: 31 ( Marks: 5 )**

Write differences between Shareware and Trialware software.

## **Question No: 32 ( Marks: 5 )**

What is function of Goal Seek command in Excel?

# **Solved by sam pari**

# **MIDTERM EXAMINATION Spring 2009 CS101- Introduction to Computing**

**Time: 60 min Marks: 43** 

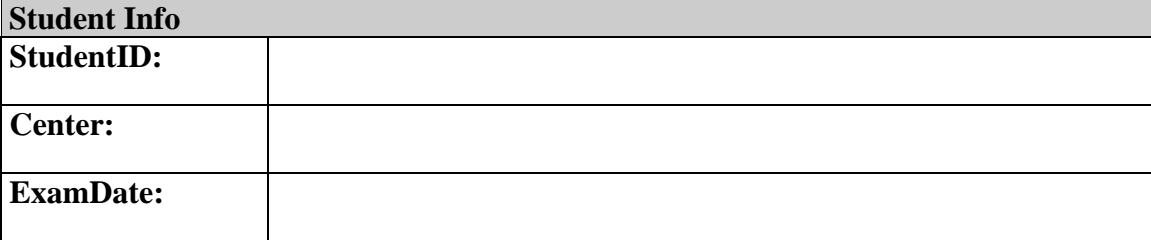

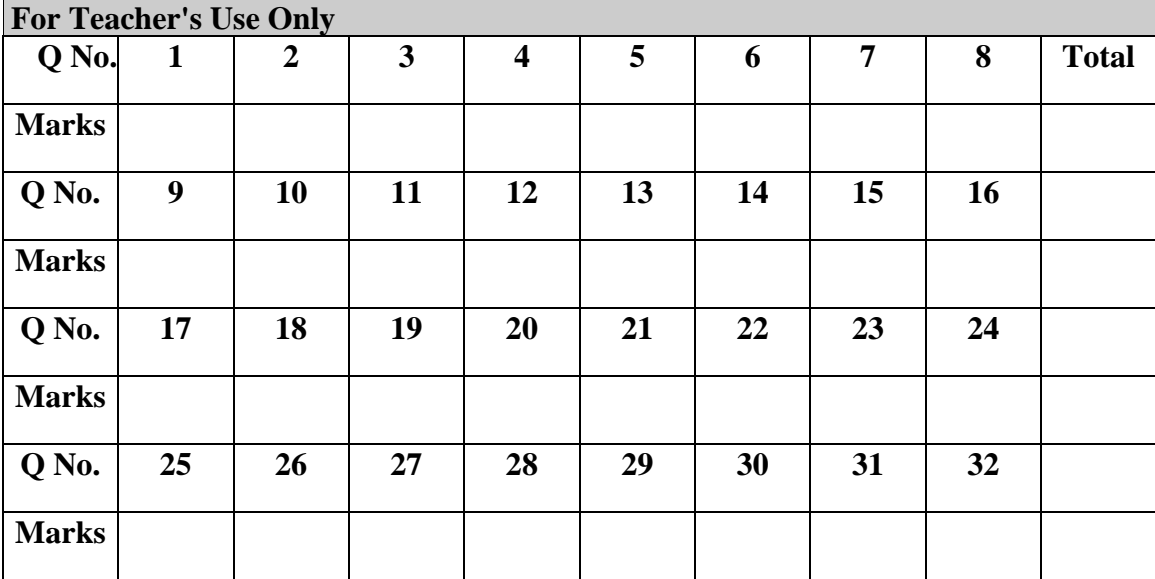

#### **Question No: 1 ( Marks: 1 ) - Please choose one**

A diode functions as the electronic version of a \_\_\_\_\_\_\_\_\_\_-way valve.

- ► one
- $\blacktriangleright$  two
- $\blacktriangleright$  three
- $\blacktriangleright$  four

#### **Question No: 2 ( Marks: 1 ) - Please choose one**

What is name of book from which word algorithm is taken ?

- ► Algebra and trigonometry
- $\blacktriangleright$  Introduction to algorithms
- ► Research for new horizons

► Algoritmi de numero Indorum

## Question No: 3 (Marks: 1) - Please choose one

<form> Tags always placed between the <BODY> and </BODY> tags of a Web page

- ► True
- $\blacktriangleright$  False

#### **Question No: 4 ( Marks: 1 ) - Please choose one**

consists of cells arranged in rows  $\&$  columns

- ► Spreadsheets Software
- ► Word processor
- ► Presentation Software
- ► Microsoft Paint Software

#### **Question No: 5 ( Marks: 1 ) - Please choose one**

- was designed as a replacement for typewriter
- ► Spreadsheet Software
- ► Word Processor Software
- ► Presentation Software
- ► Database Software

## **Question No: 6 ( Marks: 1 ) - Please choose one**

manages the HW and SW resources ( memory, disk drives etc) of the computer system, often invisibly.

- ► Explorer.exe
- ► System Files
- ► Operating System

► Application Software

## **Question No: 7 ( Marks: 1 ) - Please choose one**

To display a radio button on the web page, we use tag

- ► INPUTBUTTON
- ► INPUT
- ► RADIOBUTTON
- ► RADIO

## **Question No: 8 ( Marks: 1 ) - Please choose one**

Machine language is also called

- ► Assembly Language
- ► Binary Language
- ► High Level Language
- ► HTML Language

## **Question No: 9 ( Marks: 1 ) - Please choose one**

When the user needs something to be done by the computer, he/she gives instructions in the form of \_\_\_\_\_\_ to computer \_\_\_\_\_

- ► Software, Hardware
- ► Hardware, Software
- ► System Software, Application Software
- ► Graph, Monitor

#### **Question No: 10 ( Marks: 1 ) - Please choose one**

A truth table defines the  $\qquad \qquad$  of a logic function for all possible

- ► Input -- Outputs
- ► Output -- Inputs
- ► Process -- Inputs
- ► Input -- Processes

## Question No: 11 (Marks: 1) - Please choose one

Which one is correct?

- ► <BODY></BODY>
- $\blacktriangleright$  <br/>body></body>
- $\triangleright$  Both <BODY></BODY> and <br/>body></body>
- $\blacktriangleright$  <BODY/>

#### **Question No: 12 ( Marks: 1 ) - Please choose one**

WWW stands for:

- ► Wide World Web
- ► World Wide Web
- ► World White Web
- ► World Web Wide

## **Question No: 13 ( Marks: 1 ) - Please choose one**

A translates a high-level language (that is easy to understand for humans) into a language that the computer can understand

- ► Computer
- ► Transistor
- ► Compiler page 61
- ► Device

## **Question No: 14 ( Marks: 1 ) - Please choose one**

Deep Blue was the name of

- ► computer
- ► human
- $\blacktriangleright$  city
- $\blacktriangleright$  game

## **Question No: 15 ( Marks: 1 ) - Please choose one**

Data travels through bus in the form of ---------------------------

- ► Packets
- $\blacktriangleright$  Bits
- ► Bytes
- ► Word

## **Question No: 16 ( Marks: 1 ) - Please choose one**

Command which saves the selected text before deleting is

► Copy

- ► Delete
- $\blacktriangleright$  Cut
- ► Undo

## **Question No: 17 ( Marks: 1 ) - Please choose one**

AutoCAD falls in the category of \_\_\_\_\_\_\_\_\_\_\_\_\_\_\_\_\_

- ► Engineering Applications
	- ► Graphics Applications
	- ► Scientific Applications
	- ► Business Applications

## **Question No: 18 ( Marks: 1 ) - Please choose one**

In Spreadsheets, you can create a relationship between two cells by using  $\qquad \qquad$ .

 ► Numbers ► Text ► Formulas  $\triangleright$  None of the given choices

## **Question No: 19 ( Marks: 1 ) - Please choose one**

Which of the following symbol is used for multiple line comments in JavaScript?

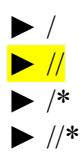

## **Question No: 20 ( Marks: 1 ) - Please choose one**

is a system software that converts the source code written in high level language into machine language code.

- ► Utilities
- $\blacktriangleright$  Drivers
- ► Language Translator
- ► None of the these

#### **Question No: 21 ( Marks: 1 ) - Please choose one**

is a particularly good language for processing numerical data, but it does not lend itself very well to large business programs

 ► BASIC ► PASCAL  $\blacktriangleright$  JAVA ► FORTRAN page 131

#### **Question No: 22 ( Marks: 1 ) - Please choose one**

Which of the following number system is used by microprocessor?

#### ► Binary

- ► Decimal
- ► Octal
- ► Hexadecimal

**Question No: 23 ( Marks: 1 ) - Please choose one The Processor is specially designed for PDA?** ► PowerPC

► StrongARM page 24

- $\blacktriangleright$  Crusoe
- ► SPARC

## **Question No: 24 ( Marks: 1 ) - Please choose one Mainframe Computers are also called \_\_\_\_\_**

- ► Enterprise Servers
- ► Personal Servers
- ► Enterprise Managers
- ► Window Servers

## **Question No: 25 ( Marks: 1 ) - Please choose one**

- **URL is a/an \_\_\_\_\_\_\_\_**
	- $\blacktriangleright$  Device
	- ► Component
	- ► Address
	- ► Tool

## **Question No: 26 ( Marks: 1 ) - Please choose one**

## **Ada, Countess of Lovelace developed first:**

- ► Computer
- $\blacktriangleright$  Website
- ► Computer Program
- ► Analytical engine

## **Question No: 27 ( Marks: 1 )**

What is the problem with Brute Force Strategy approach?

## **Question No: 28 ( Marks: 1 )**

What was the name of first computer in which binary numbers were used instead of decimal numbers ?

#### **Question No: 29 ( Marks: 2 )**

How can we say that JavaScript is Not Object-Oriented language?

#### **Question No: 30 ( Marks: 3 )**

List down the names of any three parameters on which we analyze an algorithm.

## **Question No: 31 ( Marks: 5 )**

Write differences between Shareware and Trialware software.

## **Question No: 32 ( Marks: 5 )**

What is function of Goal Seek command in Excel?

# **Solved by sam pari**

# **MIDTERM EXAMINATION Spring 2010 CS101- Introduction to Computing (Session - 2)**

**Ref No: Time: 60 min Marks: 38** 

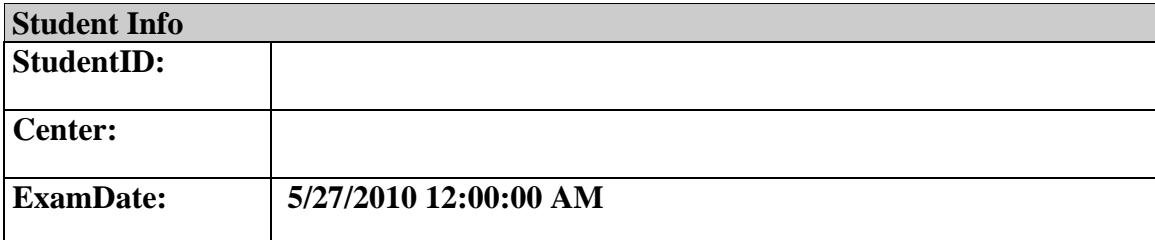

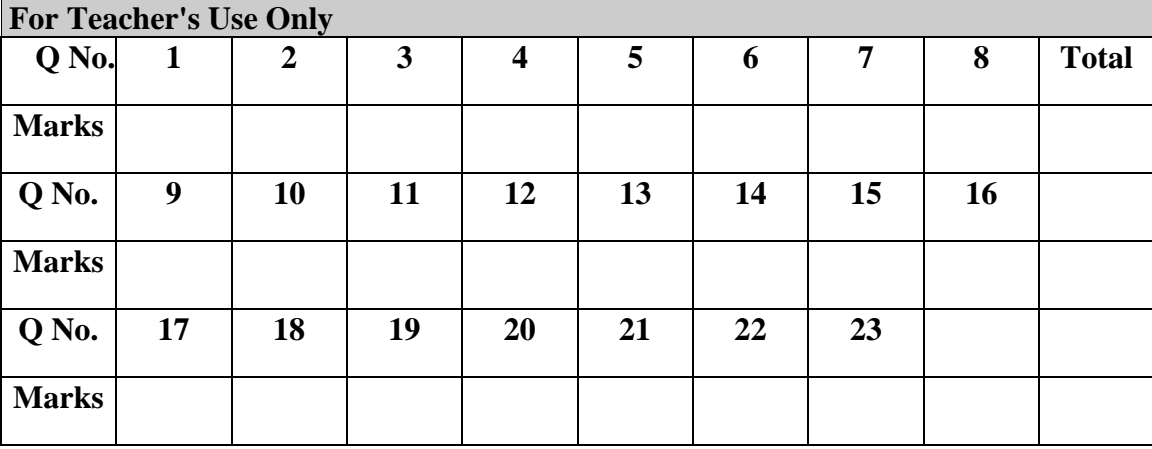

## **Question No: 1 ( Marks: 1 ) - Please choose one**

Detailed plan, specifying the required resources and expected deliverables, is done in \_\_\_\_\_\_\_\_ phase.

# ► Planning

- ► User Requirements
- $\blacktriangleright$  Design
- ► Developer Specification

## **Question No: 2 ( Marks: 1 ) - Please choose one**

A combination of word processing and graphic design is

- ► Corel Draw
- ► Desktop Publishing page 83
- ► Paint
- ► WordPad

## **Question No: 3 ( Marks: 1 ) - Please choose one**

------------- is an electronic path within a Computer System along which bits are transmitted.

- ► Port
- ► Slots
- ► Bus
- ► Modem

## Question No: 4 (Marks: 1) - Please choose one

- The key strengths of computers are
	- ► Speed
	- ► Storage
	- ► Do not get bored
	- $\blacktriangleright$  All of the given choices

## Question No: 5 (Marks: 1) - Please choose one

We can change the background color in HTML, using  $\qquad$  attribute of  $\langle \text{body} \rangle$ 

► background

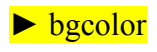

► backcolor

► backgroundcolor

## Question No: 6 (Marks: 1) - Please choose one

ASCII WHITE is the fastest Super computer which can perform \_\_\_\_\_\_\_\_\_\_\_\_\_\_\_\_\_\_\_\_ calculations in one second.

- $\blacktriangleright$  1.3 billion
- $\blacktriangleright$  1.3 trillion
- $\blacktriangleright$  1.3 miillion
- ► 1.3 thousand

## **Question No: 7 ( Marks: 1 ) - Please choose one**

is the example of server-side scripts on Unix servers.

- $\blacktriangleright$  ASP
- ► CGI page 71
- ► VBScript
- ► JavaScript

#### **Question No: 8 ( Marks: 1 ) - Please choose one**

We need for memory management in computer

- $\blacktriangleright$  Software
- ► Hardware ► Operating System
- ► Application Software

# Question No: 9 (Marks: 1) - Please choose one

Data was stored and counted mechanically using ----------- decimal storage wheels, ------ --------------- rotary dial switches.

 $\blacktriangleright$  300,400

 $\blacktriangleright$  1300,1400

- $\blacktriangleright$  30100,14100
- $\blacktriangleright$  3000, 1400 page 14

## **Question No: 10 ( Marks: 1 ) - Please choose one**

The first spread sheet program was invented by

- ► Charles Babbage
- ► Dan Bricklin
- ► Paul Graham
- ► John von Neumann

## **Question No: 11 ( Marks: 1 ) - Please choose one**

In  $x = x + 20$ , x is called a

► Constant

 $\blacktriangleright$  String ► Variable

► Number

#### **Question No: 12 ( Marks: 1 ) - Please choose one**

The transistor is a solid state semiconductor device used for amplification and switching, and has terminals.

 $\circledcirc$  one

two

 $\bullet$  three page 32

 $\overline{\circledcirc}$  four

#### Question No: 13 (Marks: 1) - Please choose one

A diode functions as the electronic version of a \_\_\_\_\_\_\_\_\_\_-way valve.

- $\triangleright$  one page 32
- ► two
- $\blacktriangleright$  three
- $\blacktriangleright$  four

#### **Question No: 14 ( Marks: 1 ) - Please choose one**

This element of Flow Chart is called  $\qquad \qquad$ 

- ► Process
- ► Off page connector
- $\blacktriangleright$  Decision
- ► Connector

## **Question No: 15 ( Marks: 1 ) - Please choose one**

 **Choose the correct html format to create a checkbox.** 

 $\blacktriangleright$  <checkbox>

 $\blacktriangleright$   $\leq$ input type="checkbox">

- $\blacktriangleright$  <check>
- $\blacktriangleright$   $\leq$ input type="check">

#### **Question No: 16 ( Marks: 1 ) - Please choose one**

 **---------------is the process of starting or restarting a computer.**
## ►**BIOS**

#### ►**Refreshing**

►**Booting** ►**None of given**

## **Question No: 17 ( Marks: 2 )**

What is the Title of the web page for following code segment? <Head> <TITLE> VU Web <\TITLE> <TITLE> Page </TITLE> </Head>

**Question No: 18 ( Marks: 2 ) What do you mean by Comments?** 

#### **Question No: 19 ( Marks: 2 )**

# **How can an operating system be viewed as a resource allocator?**

#### **Question No: 20 ( Marks: 3 )**

What is the role of application software in Education?

#### **Question No: 21 ( Marks: 3 )**

Give four properties and two methods of window object?

#### **Question No: 22 ( Marks: 5 )**

 **What is the difference between High-level and Low-level programming languages?**

#### **Question No: 23 ( Marks: 5 )**

Elaborate greedy algorithm definition with solid example in favour and one counter example?

# **Solved by sam pari**

## **MIDTERM EXAMINATION Spring 2010 CS101- Introduction to Computing (Session - 2)**

**Ref No: Time: 60 min Marks: 38** 

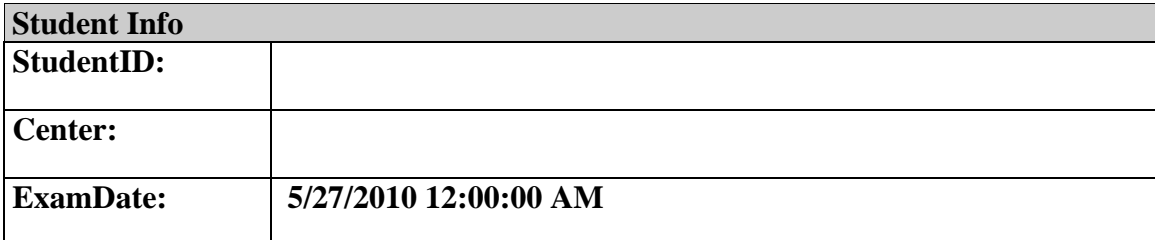

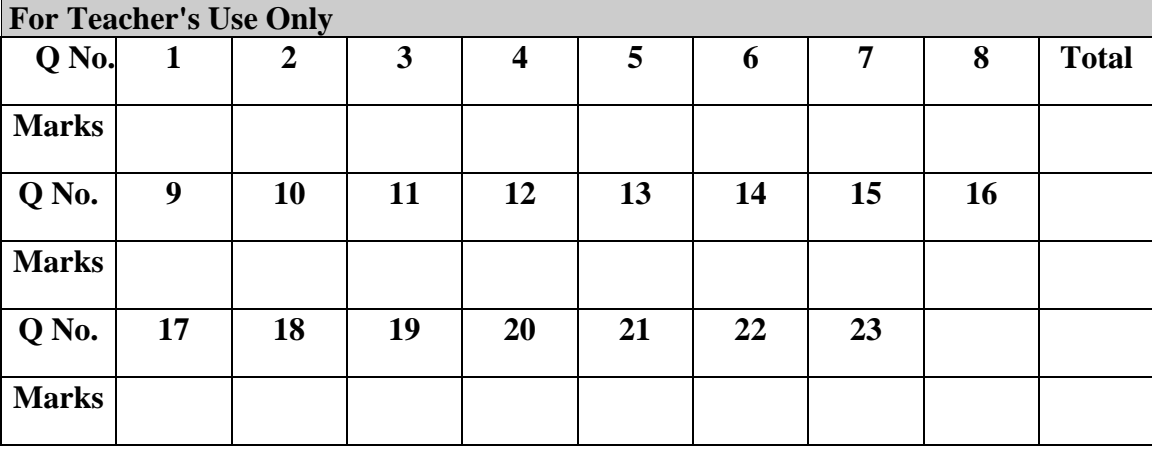

#### **Question No: 1 ( Marks: 1 ) - Please choose one**

Detailed plan, specifying the required resources and expected deliverables, is done in \_\_\_\_\_\_\_\_ phase.

# ► Planning

- ► User Requirements
- $\blacktriangleright$  Design
- ► Developer Specification

## **Question No: 2 ( Marks: 1 ) - Please choose one**

A combination of word processing and graphic design is

- ► Corel Draw
- ► Desktop Publishing page 83
- ► Paint
- ► WordPad

## **Question No: 3 ( Marks: 1 ) - Please choose one**

------------- is an electronic path within a Computer System along which bits are transmitted.

- ► Port
- ► Slots
- ► Bus
- ► Modem

## Question No: 4 (Marks: 1) - Please choose one

- The key strengths of computers are
	- ► Speed
	- ► Storage
	- ► Do not get bored
	- $\blacktriangleright$  All of the given choices

## Question No: 5 (Marks: 1) - Please choose one

We can change the background color in HTML, using  $\qquad$  attribute of  $\langle \text{body} \rangle$ 

► background

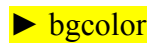

► backcolor

► backgroundcolor

## Question No: 6 (Marks: 1) - Please choose one

ASCII WHITE is the fastest Super computer which can perform \_\_\_\_\_\_\_\_\_\_\_\_\_\_\_\_\_\_\_\_ calculations in one second.

- $\blacktriangleright$  1.3 billion
- $\blacktriangleright$  1.3 trillion
- $\blacktriangleright$  1.3 miillion
- ► 1.3 thousand

#### **Question No: 7 ( Marks: 1 ) - Please choose one**

is the example of server-side scripts on Unix servers.

- $\blacktriangleright$  ASP
- ► CGI page 71
- ► VBScript
- ► JavaScript

#### **Question No: 8 ( Marks: 1 ) - Please choose one**

We need for memory management in computer

- $\blacktriangleright$  Software
- ► Hardware ► Operating System
- ► Application Software

## Question No: 9 (Marks: 1) - Please choose one

Data was stored and counted mechanically using ----------- decimal storage wheels, ------ --------------- rotary dial switches.

 $\blacktriangleright$  300,400

 $\blacktriangleright$  1300,1400

- $\blacktriangleright$  30100,14100
- $\blacktriangleright$  3000, 1400 page 14

#### **Question No: 10 ( Marks: 1 ) - Please choose one**

The first spread sheet program was invented by

- ► Charles Babbage
- ► Dan Bricklin
- ► Paul Graham
- ► John von Neumann

#### **Question No: 11 ( Marks: 1 ) - Please choose one**

In  $x = x + 20$ , x is called a

► Constant

 $\blacktriangleright$  String ► Variable

► Number

#### **Question No: 12 ( Marks: 1 ) - Please choose one**

The transistor is a solid state semiconductor device used for amplification and switching, and has terminals.

 $\circledcirc$  one

two

 $\bullet$  three page 32

 $\overline{\circledcirc}$  four

#### **Question No: 13 ( Marks: 1 ) - Please choose one**

A diode functions as the electronic version of a \_\_\_\_\_\_\_\_\_\_-way valve.

- $\triangleright$  one page 32
- ► two
- ► three
- $\blacktriangleright$  four

#### **Question No: 14 ( Marks: 1 ) - Please choose one**

This element of Flow Chart is called  $\qquad \qquad$ 

- ► Process
- ► Off page connector
- $\blacktriangleright$  Decision
- ► Connector

#### **Question No: 15 ( Marks: 1 ) - Please choose one**

 **Choose the correct html format to create a checkbox.** 

 $\blacktriangleright$  <checkbox>

 $\blacktriangleright$   $\leq$ input type="checkbox">

- $\blacktriangleright$  <check>
- $\blacktriangleright$   $\leq$ input type="check">

#### **Question No: 16 ( Marks: 1 ) - Please choose one**

 **---------------is the process of starting or restarting a computer.** 

## ►**BIOS**

#### ►**Refreshing**

►**Booting** ►**None of given**

## **Question No: 17 ( Marks: 2 )**

What is the Title of the web page for following code segment? <Head> <TITLE> VU Web <\TITLE> <TITLE> Page </TITLE> </Head>

**Question No: 18 ( Marks: 2 ) What do you mean by Comments?** 

#### **Question No: 19 ( Marks: 2 )**

# **How can an operating system be viewed as a resource allocator?**

#### **Question No: 20 ( Marks: 3 )**

What is the role of application software in Education?

#### **Question No: 21 ( Marks: 3 )**

Give four properties and two methods of window object?

#### **Question No: 22 ( Marks: 5 )**

 **What is the difference between High-level and Low-level programming languages?**

#### **Question No: 23 ( Marks: 5 )**

Elaborate greedy algorithm definition with solid example in favour and one counter example?

# **Solved by sam pari**

## **MIDTERM EXAMINATION Spring 2010 CS101- Introduction to Computing (Session - 4)**

**Ref No: 1341114 Time: 60 min Marks: 38** 

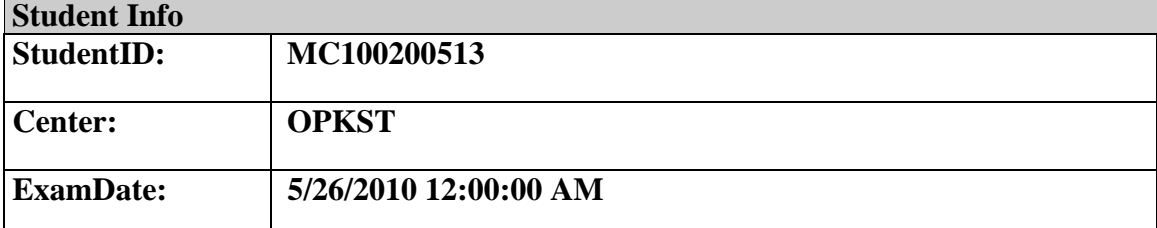

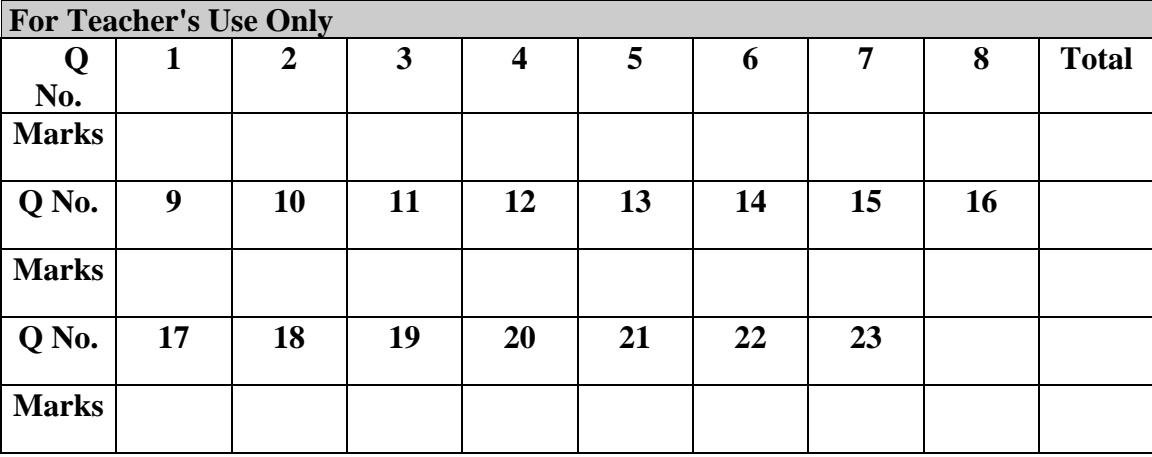

## **Question No: 1 ( Marks: 1 ) - Please choose one**

**Ada, Countess of Lovelace developed first:**

- ► Computer
- ► Website
- ► Computer Program
- ► Analytical engine

## **Question No: 2 ( Marks: 1 ) - Please choose one**

- **Charles Babbage was a/an**
	- ► Mathematician
	- ► Computer Scientist
	- ► Physician
	- ► Analyst

## **Question No: 3 ( Marks: 1 ) - Please choose one**

Detailed plan, specifying the required resources and expected deliverables, is done in phase.

► Planning

- ► User Requirements
- $\blacktriangleright$  Design
- ► Developer Specification

#### **Question No: 4 ( Marks: 1 ) - Please choose one**

A computer program that facilitates the communication between the computer and a peripheral device is called\_\_\_\_\_\_\_\_\_\_\_\_\_\_\_\_\_\_\_

- ► Operating system
- ► Utilities
- ► Language Translator
- ► Device Drives

## **Question No: 5 ( Marks: 1 ) - Please choose one**

To start an ordered list from 20 instead of 1, we will write

- $\blacktriangleright$  <OL begin = "20">
- $\blacktriangleright$  <OL initiate = "20">

 $\blacktriangleright$  < OL start = "20"  $>$ 

 $\blacktriangleright$  <OL from = "20">

## **Question No: 6 ( Marks: 1 ) - Please choose one**

\_\_\_\_\_\_\_\_\_ is the best known builder for supercomputers.

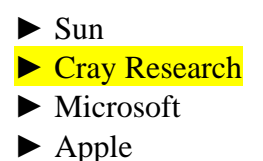

## **Question No: 7 ( Marks: 1 ) - Please choose one**

Using COLSPAN, number of rows of the current cell should extend itself

► Upward

► Downward

- ► Both Upward and Downward
- $\triangleright$  None of the given choices

#### **Question No: 8 ( Marks: 1 ) - Please choose one**

Interactive forms are always placed between \_\_\_ tag-set

- ► TITLE
- ► HEAD
- ► BODY
- ► HTML

#### **Question No: 9 ( Marks: 1 ) - Please choose one**

\_\_\_\_\_\_\_\_\_ manages the HW and SW resources ( memory, disk drives etc) of the computer system, often invisibly.

- ► Explorer.exe
- ► System Files
- ► Operating System
- ► Application Software

#### **Question No: 10 ( Marks: 1 ) - Please choose one**

Speakers fall into the hardware category.

► True

► False

#### **Question No: 11 ( Marks: 1 ) - Please choose one**

\_\_\_\_\_\_\_\_\_\_\_\_\_\_ software directly interacts with the hardware.

► Application software

► System software

- ► Dynamic software
- ► Distributed software

# **Question No: 12 ( Marks: 1 ) - Please choose one In spreadsheet, which of the following function is used to solve the equation**  $3x^3 - 2x + 5 = 0$  **?**  $\blacktriangleright$  =COUNTIF  $\blacktriangleright$  =GoalSeek ► None of the above  $\blacktriangleright$  =Sum

#### **Question No: 13 ( Marks: 1 ) - Please choose one**

\_\_\_\_\_\_\_ is known as the best feature in word processing.

- $\blacktriangleright$  Cut
- $\blacktriangleright$  Copy
- ► Paste
- ► Undo

#### **Question No: 14 ( Marks: 1 ) - Please choose one**

In java script objects may have\_\_\_\_\_\_\_\_\_\_\_ properties.  $\blacktriangleright$  Single

► Several

 $\blacktriangleright$  Multiple  $\blacktriangleright$  All of the given options

## **Question No: 15 ( Marks: 1 ) - Please choose one**

\_\_\_\_\_\_\_\_\_ are great for showing parts of a whole that are generally expressed in percentages.

► Line Charts

► Pie Charts

- ► Bar Charts
- ► None of the options described

## **Question No: 16 ( Marks: 1 ) - Please choose one**

Small Computer System Interface is

- ► Slower and harder to configure then serial and parallel ports
- ► Faster then USB

► Both first choices

► Slower then USB but Faster then serial and parallel

## **Question No: 17 ( Marks: 2 )**

Write the major types of softwares with examples?

## **Question No: 18 ( Marks: 2 )**

What is the major difference between paragraph <p> and Line Break <BR> tags?

#### **Question No: 19 ( Marks: 2 )**

Why PASCAL was designed and what is the problem with PASCAL?

#### **Question No: 20 ( Marks: 3 )**

What are the key requirements of E-commerce Software?

## **Question No: 21 ( Marks: 3 )**

Write down the pseudo code for the following flow chart.

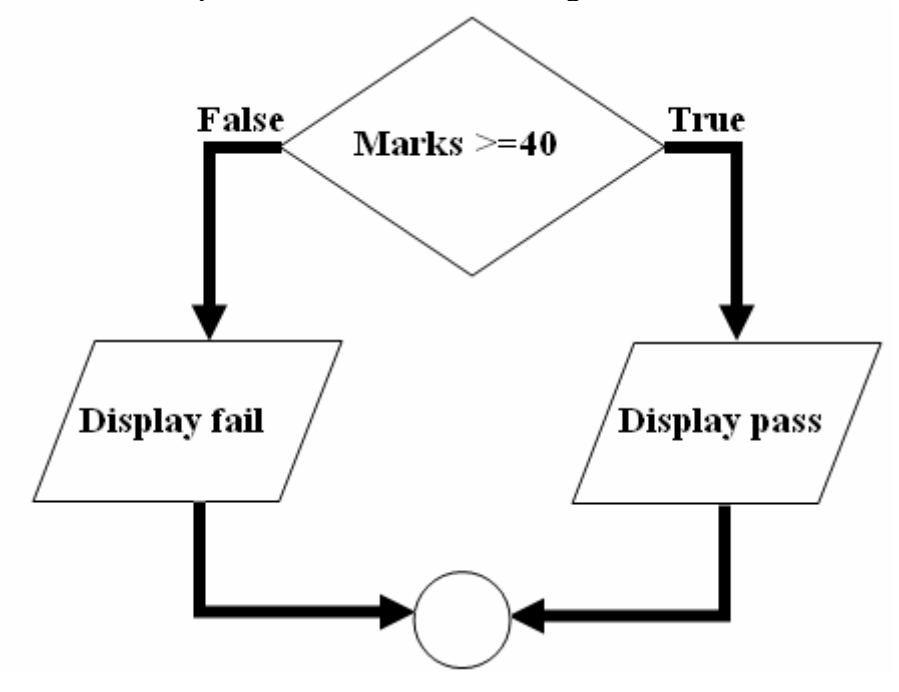

## **Question No: 22 ( Marks: 5 ) (a) Write down two positive features of client-side scripting.**

**(b) Discuss two deficiencies of JavaScript.**

**Question No: 23 ( Marks: 5 )** 

What are the key features of a word processor?